# Operating Exadata Cloud at Customer

**Technical How To**

Jeffrey T. Wright Sr. Principal Product Manager Oracle Database Cloud Services

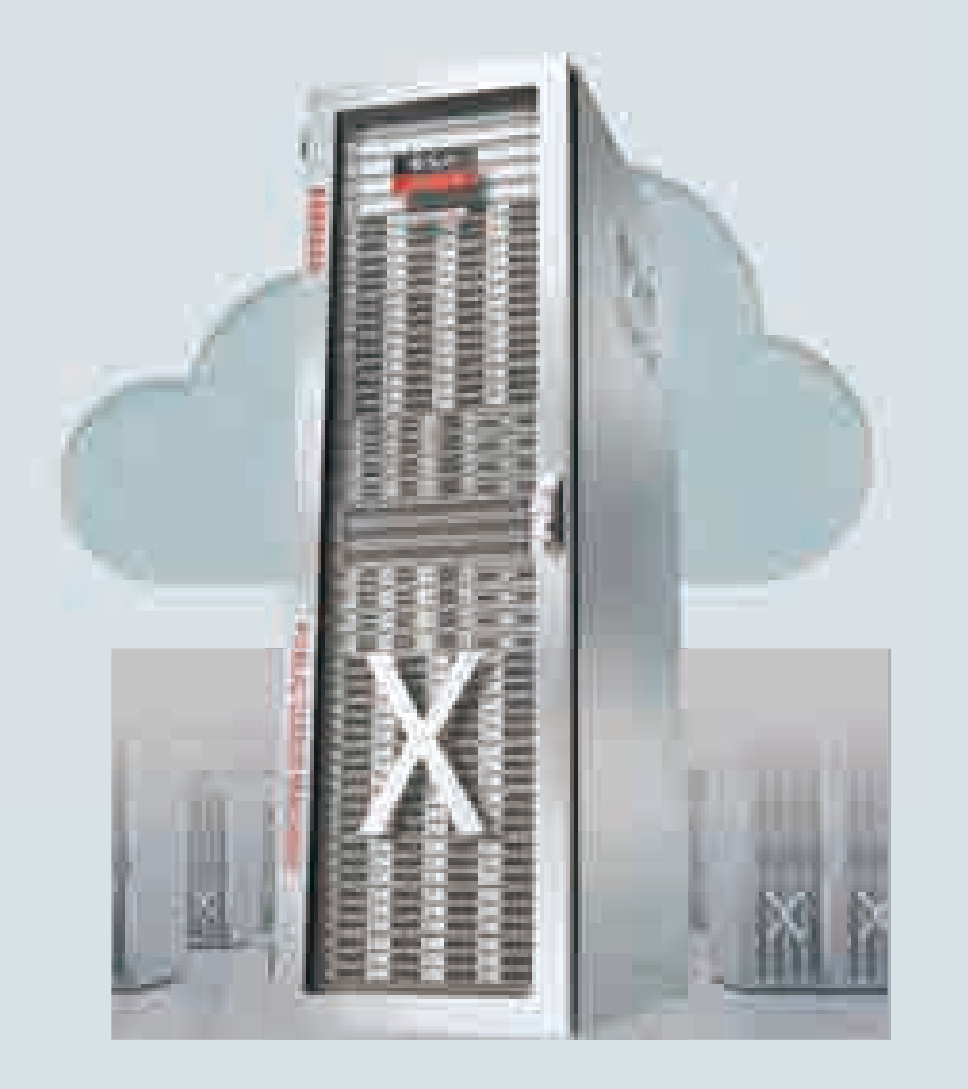

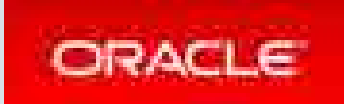

## Safe Harbor Statement

The following is intended to outline our general product direction. It is intended for information purposes only, and may not be incorporated into any contract. It is not a commitment to deliver any material, code, or functionality, and should not be relied upon in making purchasing decisions. The development, release, and timing of any features or functionality described for Oracle's products remains at the sole discretion of Oracle.

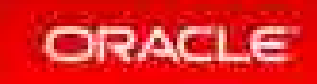

# Agenda

- Introduction
- The best of Oracle technology stays the same with the Cloud at Customer
- Positive change when you go to Oracle's Cloud at Customer
- Starting point for handoff
- Top 10 new ways to operate Exadata through Oracle Cloud at Customer

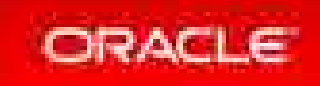

# Introduction

- We are likely running on-premises gear
- We are likely running Exadata Database Machine
- We are moving to cloud (perhaps cautiously)
- We need tactics to succeed at the transition
- This talk is about the tactics of how to succeed at the transition

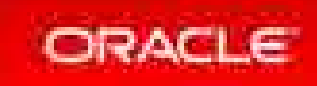

# The Best of Oracle Stays the Same

- Business is still business, people are still people, data is still data
- Exadata Cloud at Customer (ExaCC) runs the same hardware and software as on-premises Exadata Database Machine
- Oracle Enterprise Linux, x86 chips, Oracle ASM, Oracle Database, etc.
- SQL, tables, tablespaces, logs, backups, DR, etc.
- AWR, Data Guard, EM, OMC, etc.
- Ask Tom, user community, developer support

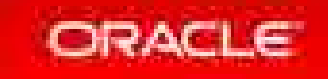

# Positive Changes with Oracle Cloud

- Mindset shift from products to services for
	- Infrastructure
	- Platforms
	- Databases and applications
- What it means to be an administrator
	- Applying tooling to automate processes
- What it means to be an architect
	- Cloud security, connectivity
	- Deployment and maintenance flexibility and automation

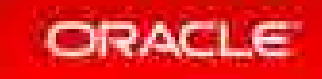

# Starting Point for Handoff

ORACLE

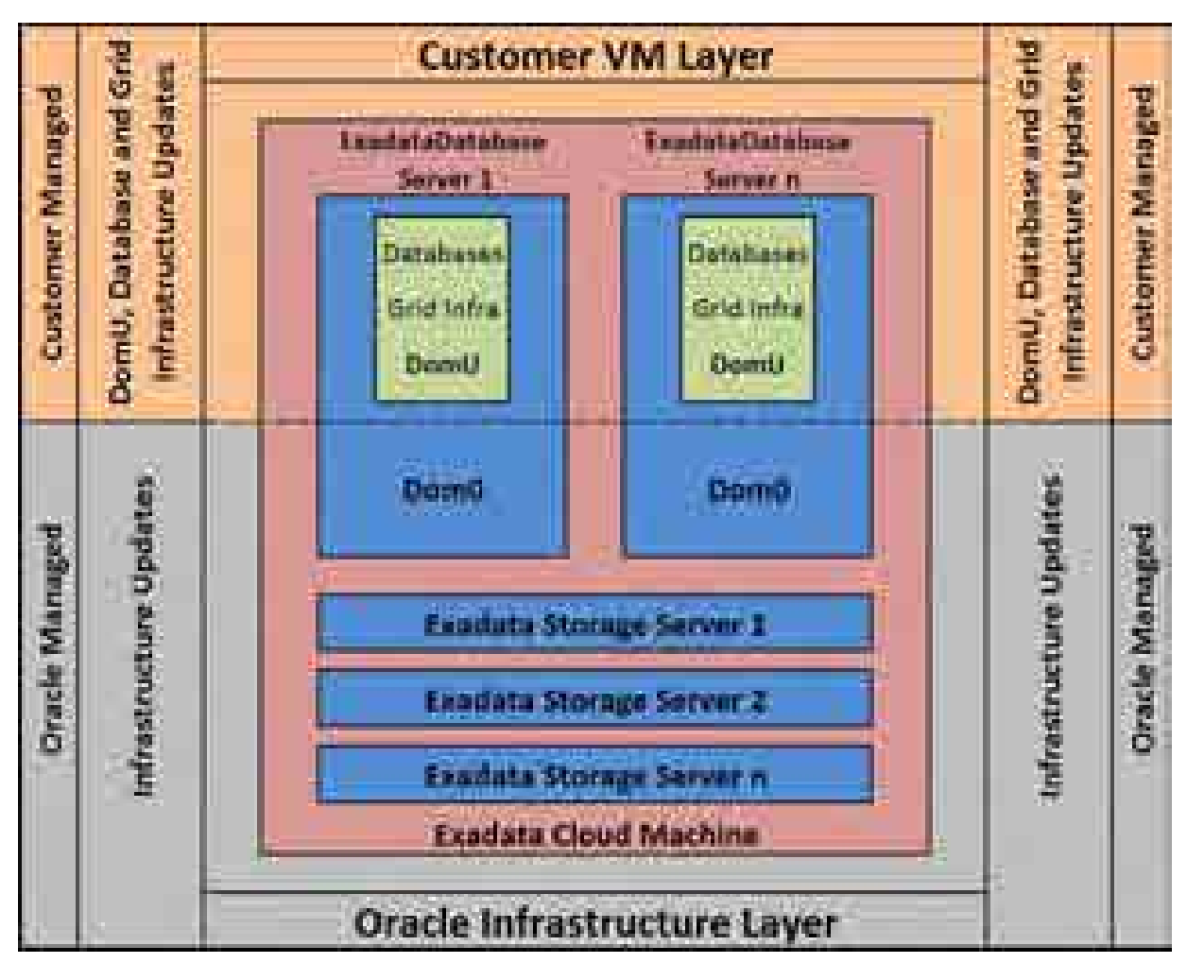

- Virtual machine (VM) operating systems running the Exadata compute node software
- Grid Infrastructure on the compute node
- Database software on the compute node

- Ethernet switches
- InfiniBand switches
- Power supplies
- Exadata Storage Servers
- Hypervisor running on the physical servers

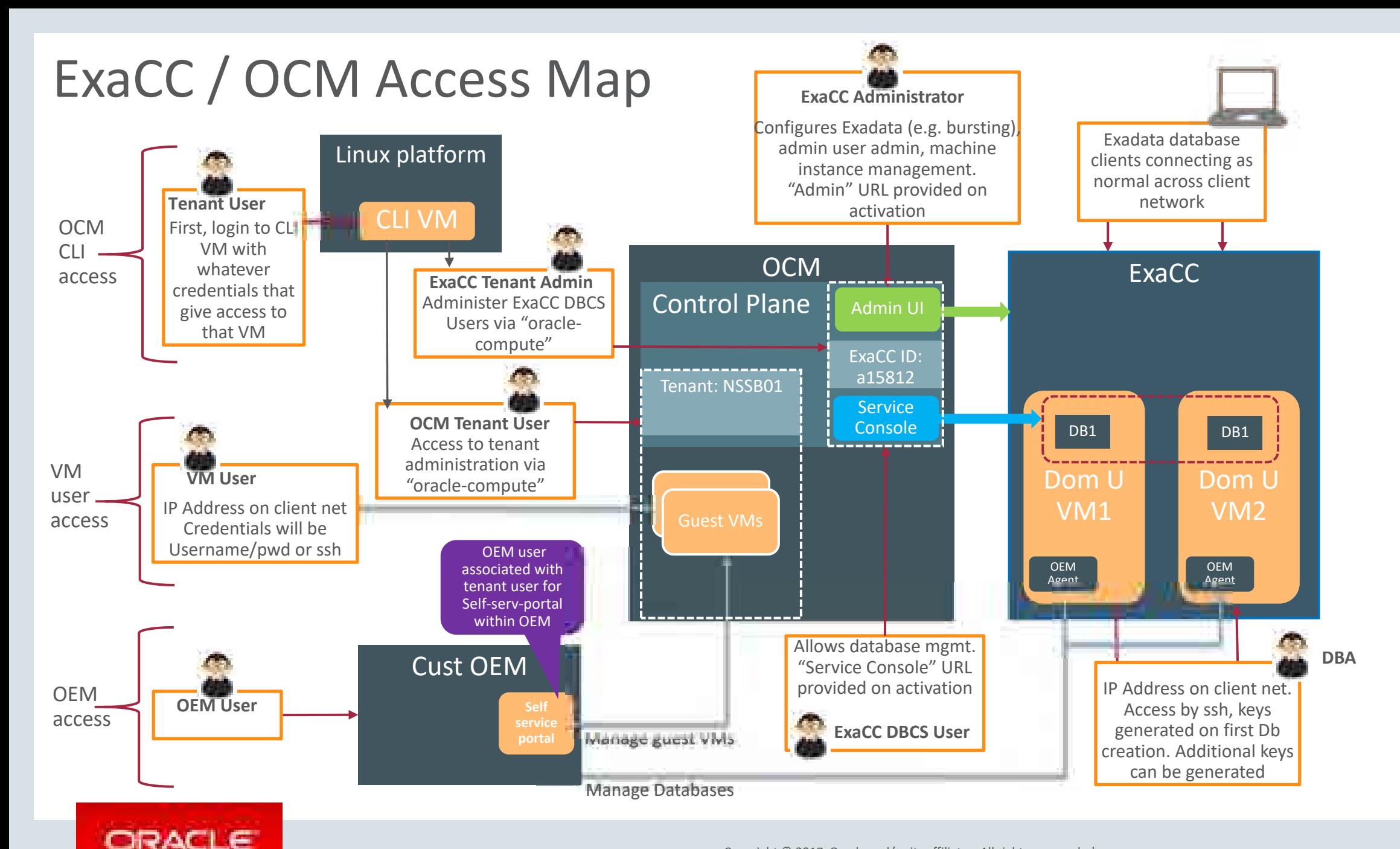

# Quick Review of the Service

- ASM storage configuration
- OCPU subscription and bursting
- Cloud administration
- Compute node access
- Database deployment
- Database migration
- Backup and recovery
- Enterprise Manager

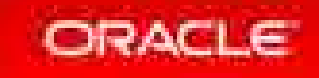

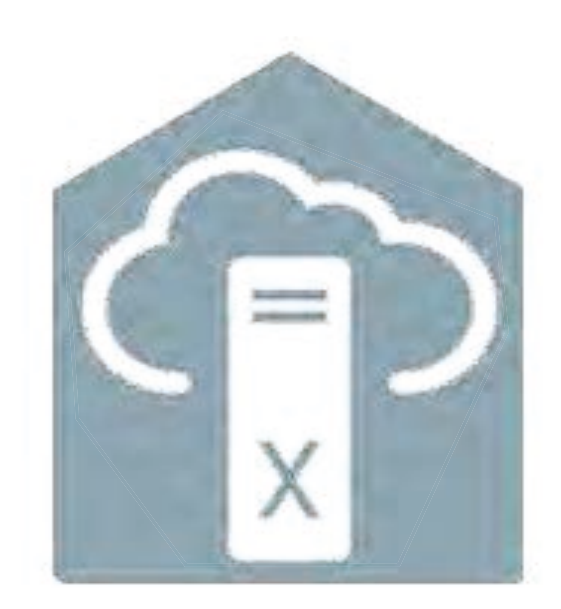

# **Top 10 New Ways to Operate Exadata in the Cloud**

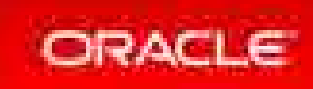

# 10. Cloud Access Points – Refer to Your Handoff Document

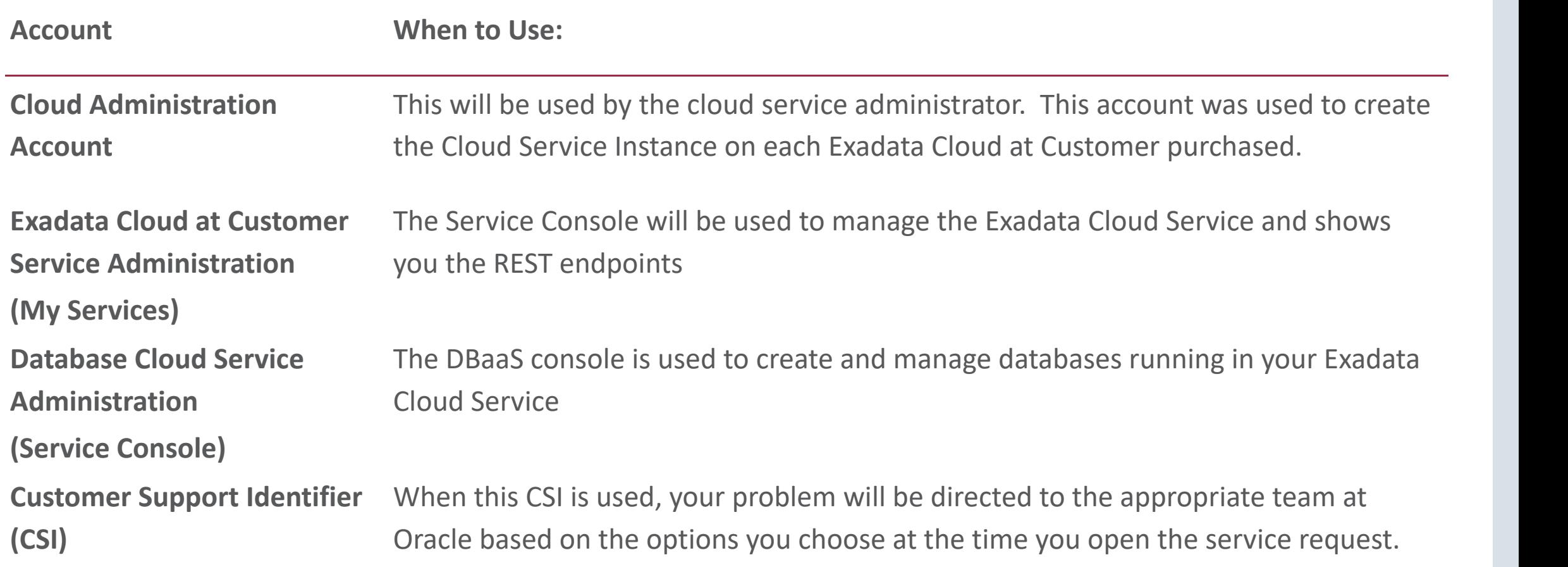

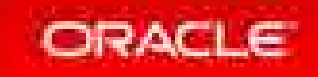

# 9. Create an Exadata with Software

• Web UI

- One time events, quick way to get started
- REST API
	- Lights out operations, zero user input, full automation
- Mindset change
	- Making hardware softer, not software harder
	- Experiment to find best way to solve a problem
	- Mistakes are not permanent

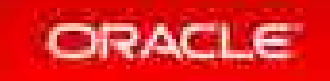

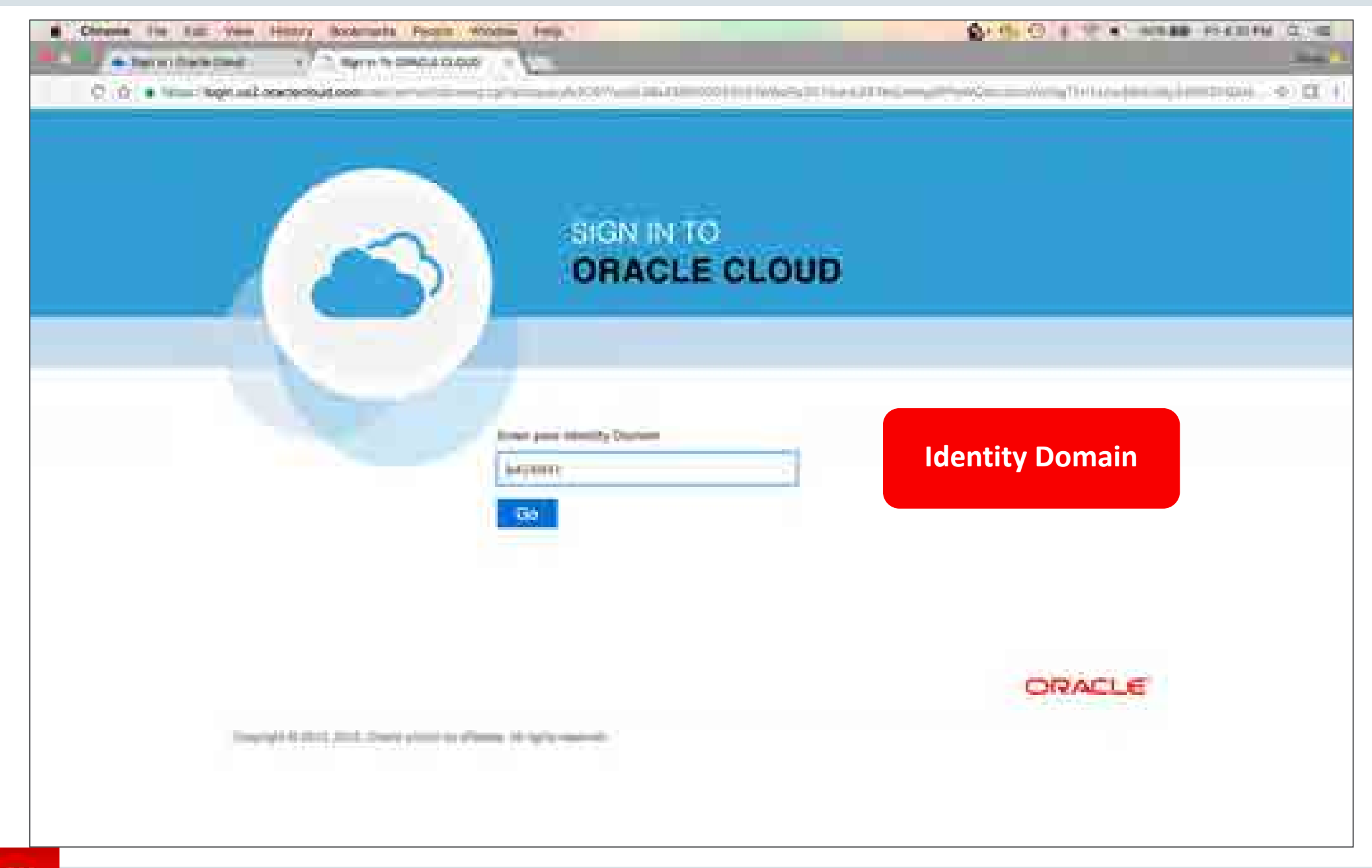

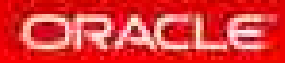

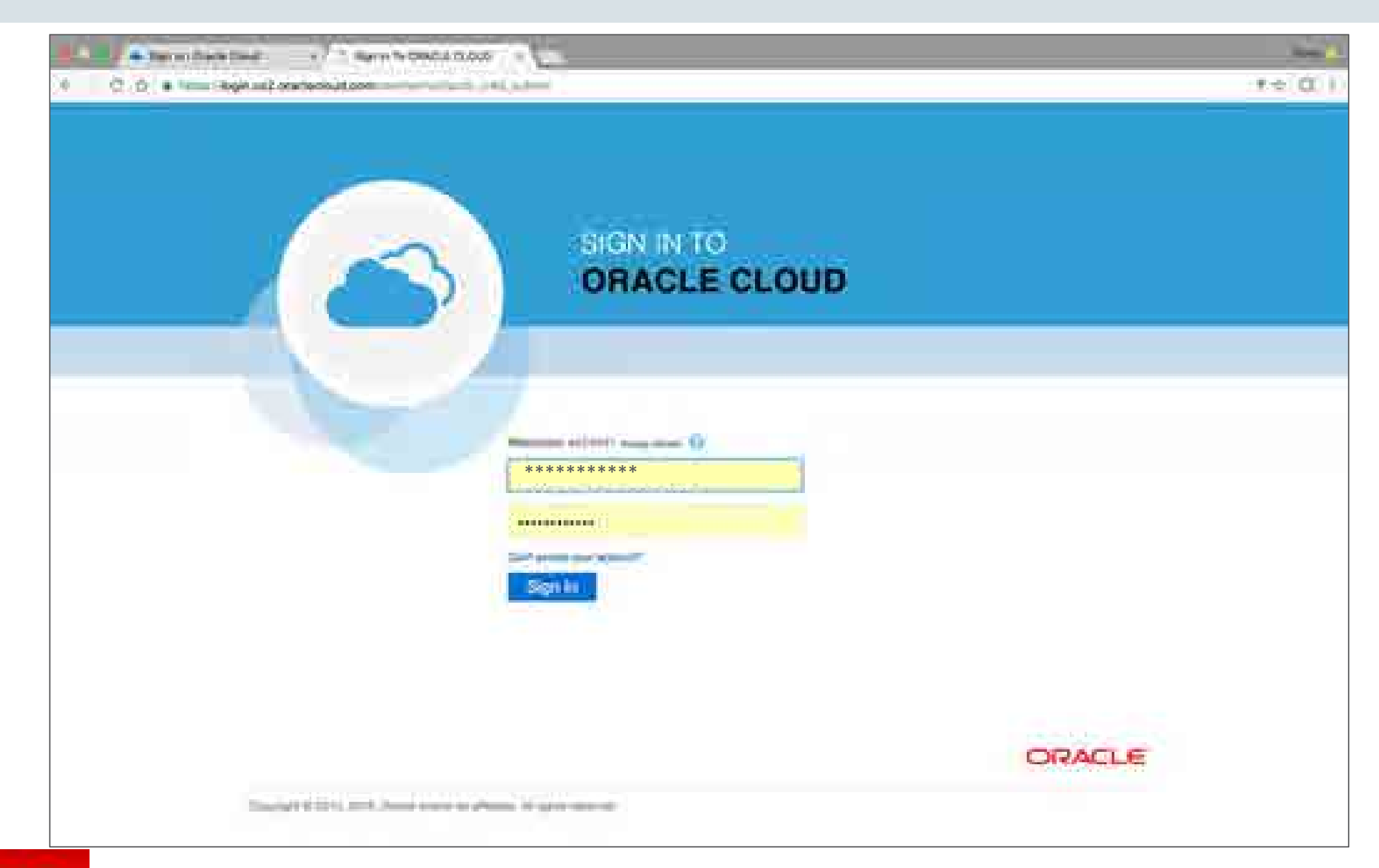

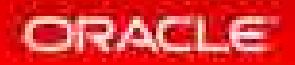

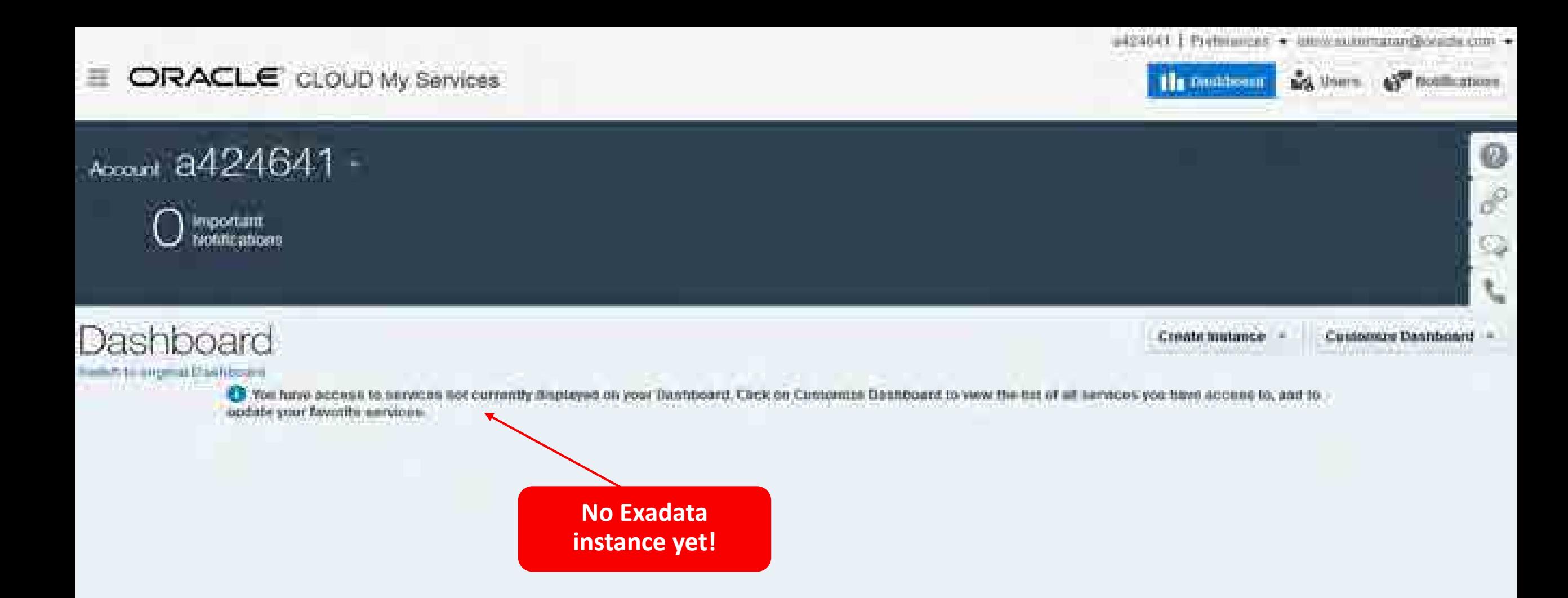

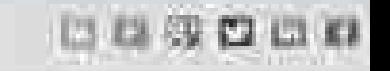

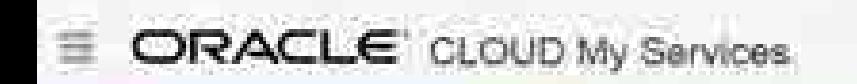

My Users & Hothcatters **THE DARABORITE** 

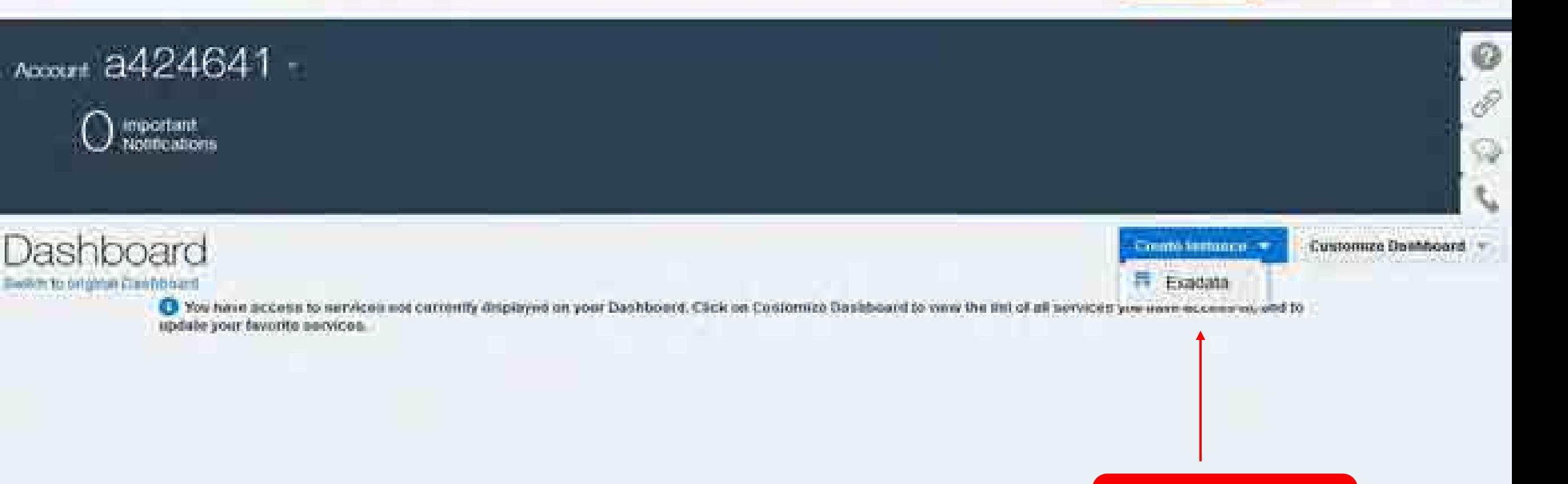

**Time to create one!**

About Oracar | Consult Lis | Legal Associes | Tomas (It Lisa | Tour Physics Highes Cassing of the 1. 0055, Ohios and A de artistae demand reserved. Committee to

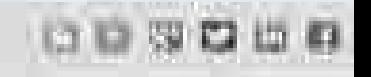

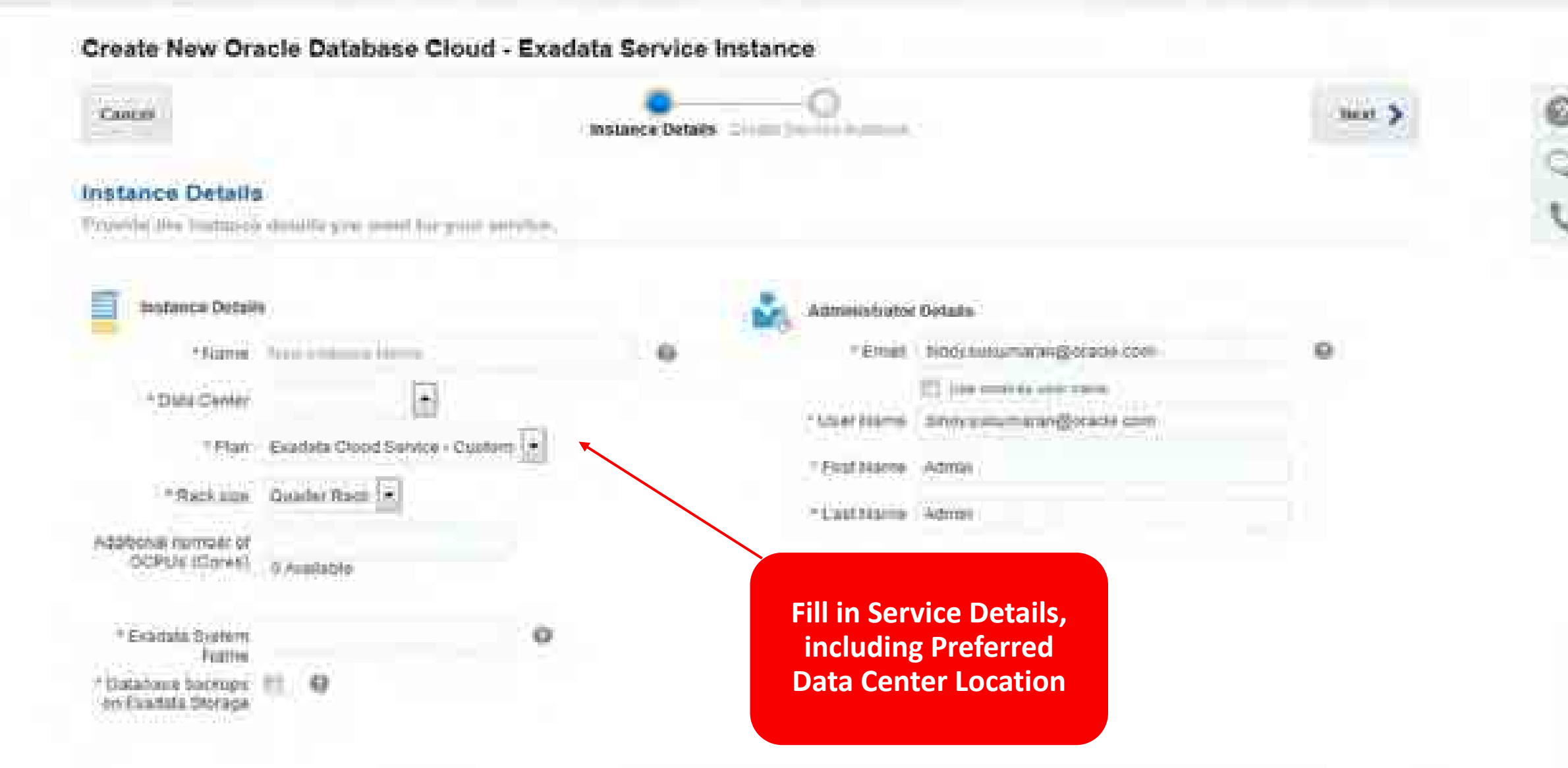

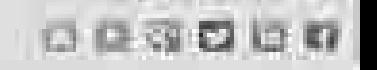

а424631 | Робеносев у зночении иниерованском у

## Create New Oracle Database Cloud - Exadata Service Instance

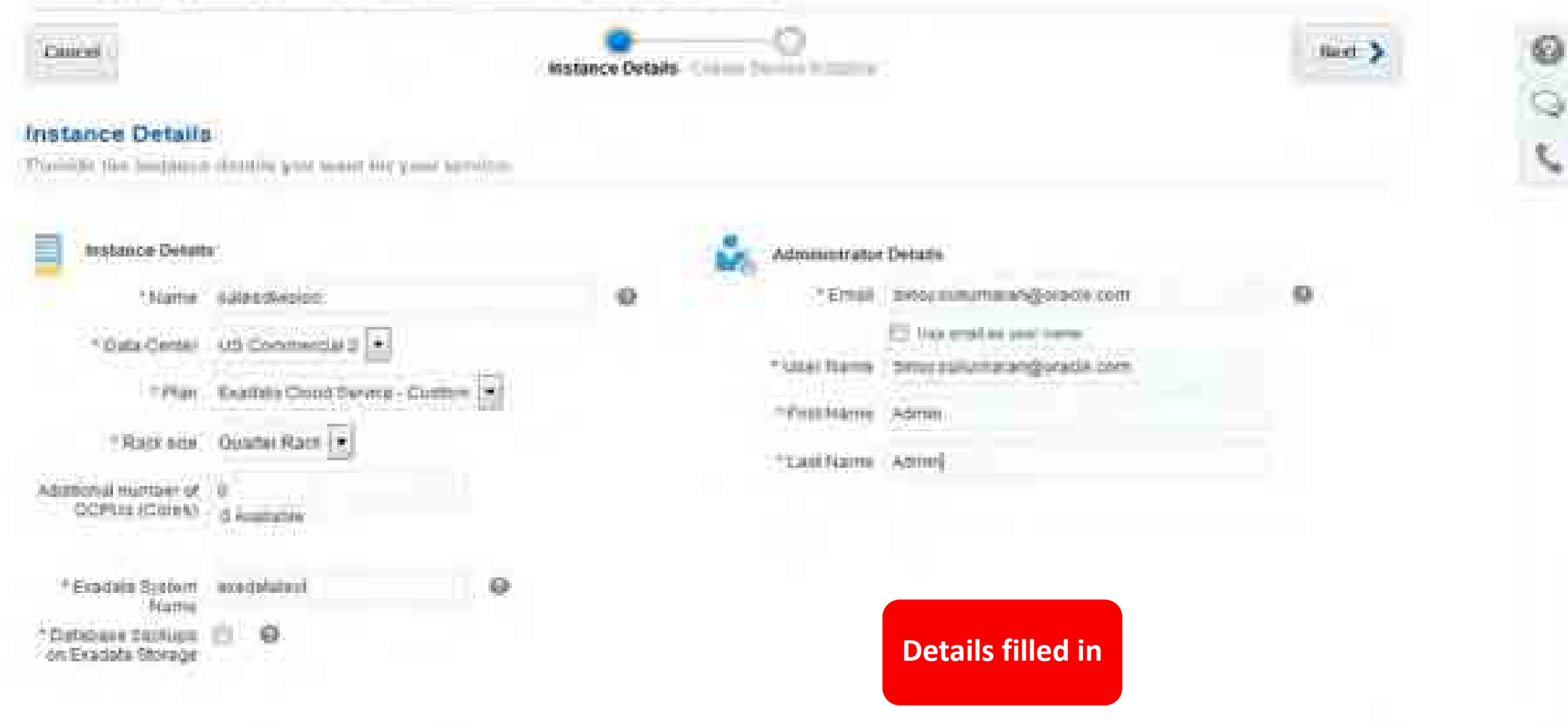

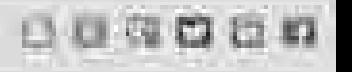

## Create New Oracle Database Cloud - Exadata Service Instance

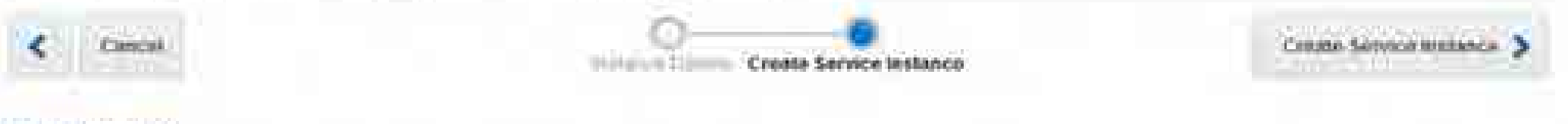

### Confirmation

Please confirm your response to create the measure.

written you cities. Consider fundations, this derivershipmed of this verse strategies with be busined and you will be turnfield to the formerous fist page. In this salvered territor where you ray musics the status of the amic material distribution and miss exvites anywhere anywhere, the angel he applicant finite the applicant finite as the sample frequence consider a solite that environ installers will be wealthing in the immunes the page.

stated is selling 44 for address to the lateral letter to a common will be actified by tomati-

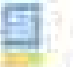

### instance Opinii:

**Name:** Saldes:ByRANK Data Contact 1/3002 Plate: Biradata Cloud Service-Cultisms **Rack NYs: Opinfor Risoc** Additional number of OCPUs (Corea): 0 Exadata System Name: Accidible of Doletievo backops oo Exadata Storape: N

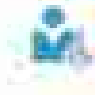

### Administrator Details:

Ernail: Alony sukarmzran@onacké.com User Name: Shor soluttrarangiorade.com First Bames Admin Lest Name: Ammin

**Review and Create the Exadata Instance!** (a.k.a - RAC Cluster)

Ø

Q,

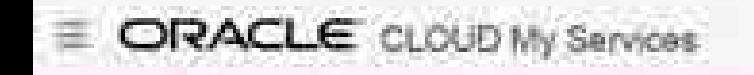

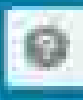

Ji L

## Dashboard

Amer. a15816

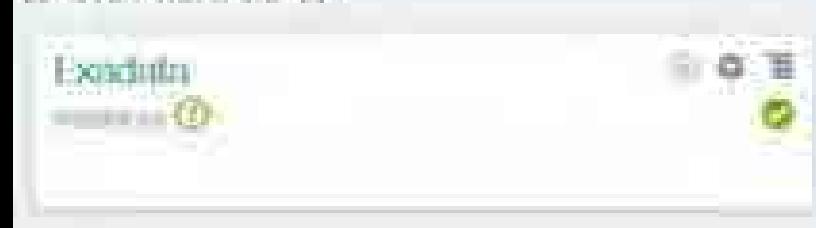

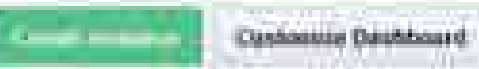

# 8. Secure Access to DomU with Passwordless SSH

- opc (/home/opc)
	- System administration
	- Access with ssh using preconfigured keys
- oracle (/home/oracle)
	- Database administration
	- Cannot use the sudo
	- Access with ssh using preconfigured keys
- root (/root)
	- Access using sudo –s from opc user
	- You do not have direct access to this account
- grid (/home/grid)
	- ASM and clusterware administration
	- Access using sudo and su
		- sudo -s as the opc user to get root access
		- su grid to become the grid user.
	- You do not have direct access to this account

https://docs.oracle.com/cloud-machine/latest/exadatacm/ExaCC/GUID-53778B80-072D-4968-B5F8- 81D3216F1D9A.htm#ExaCC-GUID-53778B80-072D-4968-B5F8-81D3216F1D9A

# 7. Automate Database Creation

- Web UI
	- One-time actions
	- Great way to learn
- REST API
	- Lights out automation
	- No human interaction
	- Codify execution of your business process
	- Provide databases for the masses

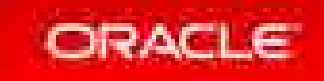

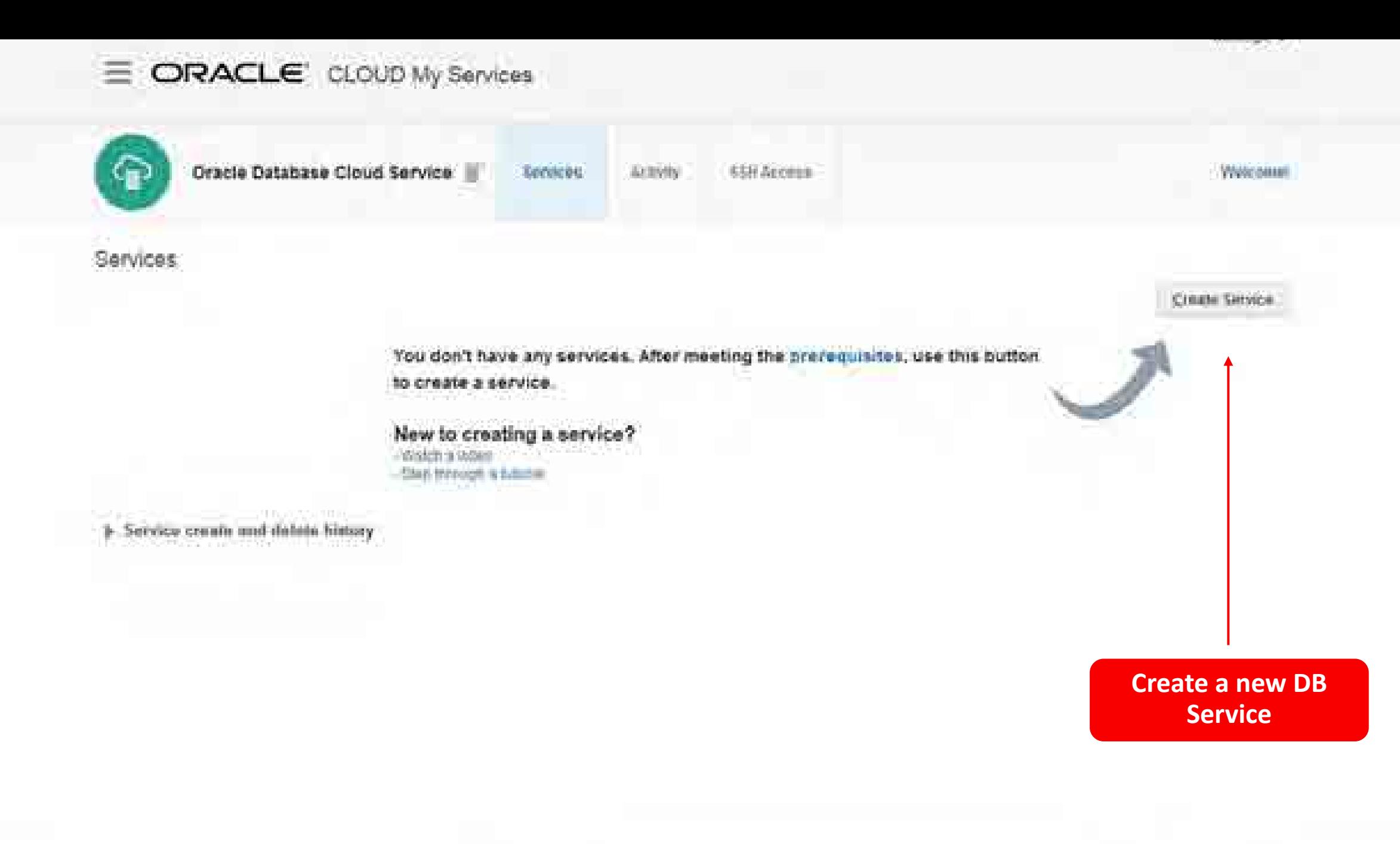

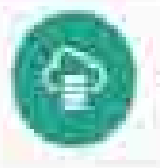

Provincin Hear Ottech Costatuere Cloud Service

### Create Oracle Database Cloud Service Instance

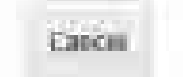

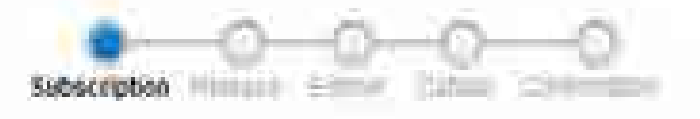

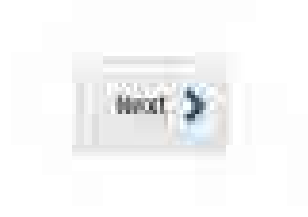

### **Subscription Type**

Search this service level and batting mequericy for this Oracan Database Croud Service inteases.

## Service Level

## Oracle Database Cloud - Exadata Service

- Fisse'n Dakkness williams provintment on Quicas Exudatio Mechines
- ۰ Dandam Service estances aer rrealied on available Estatuta inhalten hann
	- Acceptional close tooling is available for backep, recovery and pasching.

## Oracle Database Cloud Service

Ocacar Constitution enthance pre-enthance this Couper Count Victoria Machine Distable instances are created for you using configuration ephons provided in this vitaria. Appropositioned tooling is available; for backup, recovery and planning.

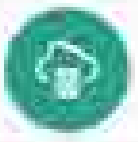

Prevision New Ormer Database Clinical Stations

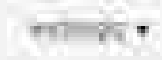

## Create Oracle Database Cloud Service Instance

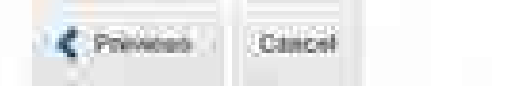

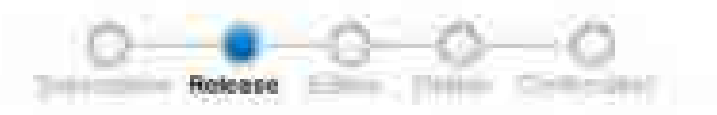

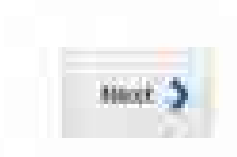

## Software Release

Seedl the parabase reasse version for this Dracle Database Cloud Service entance

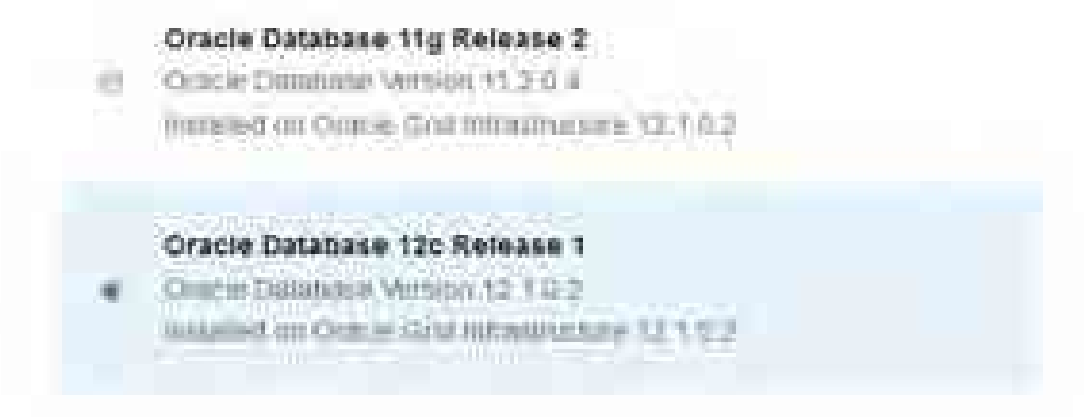

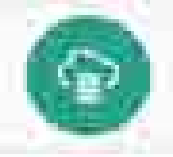

### Create Oracle Database Cloud Service Instance

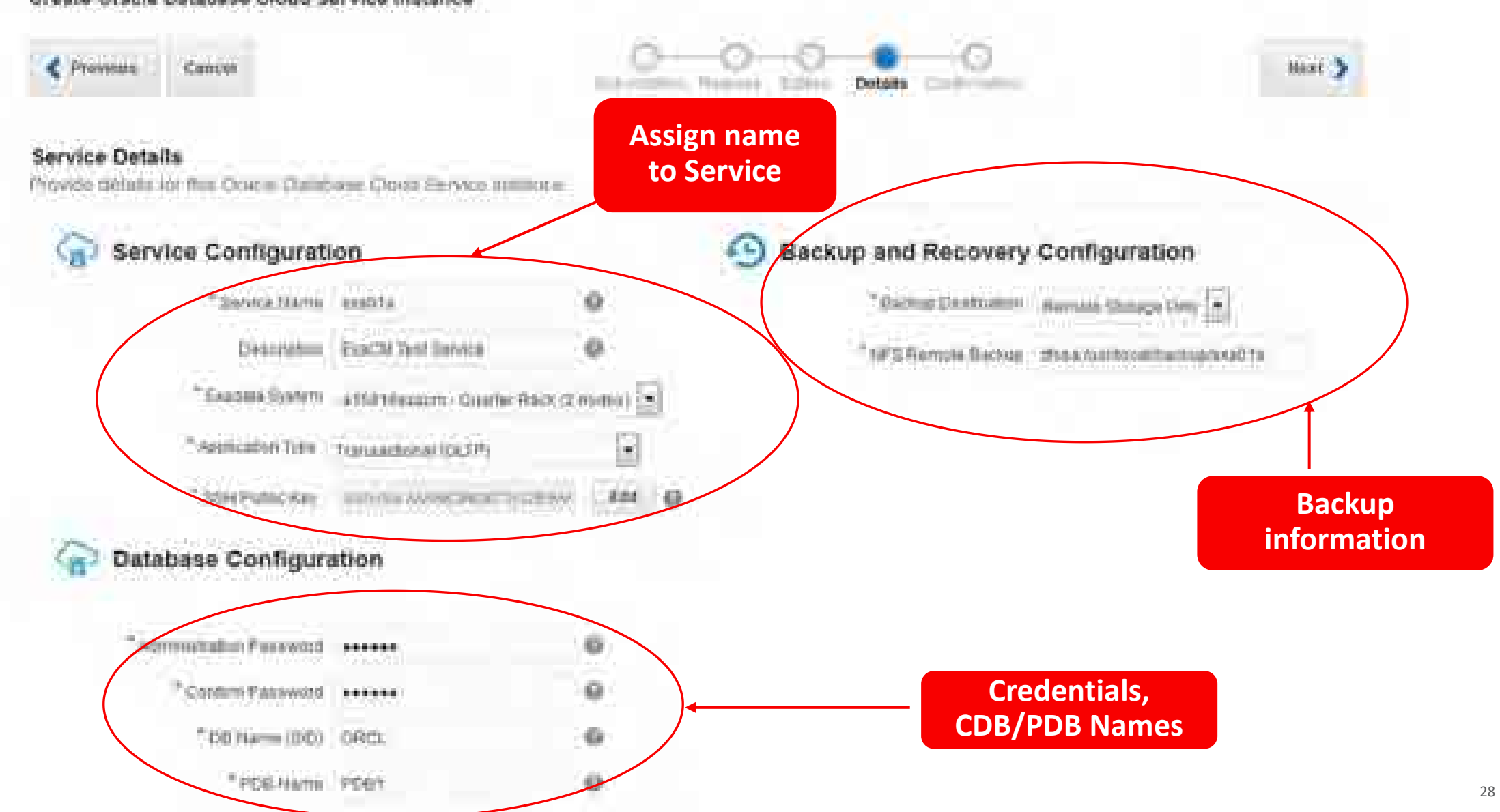

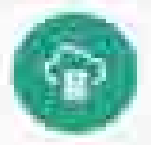

Produitin New Octobe Dalabase Chood Swedow

### Create Oracle Database Cloud Service Instance

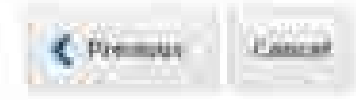

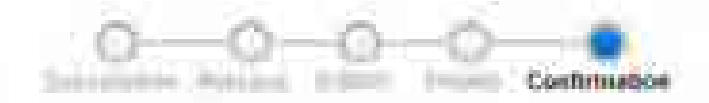

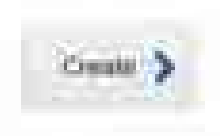

### Confirmation

Continn your respuesses and create this Cracle Detabase Cloud Service mistance.

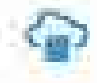

Service Level Oracle Distanse Obert - Examine Service Software Referred: Otadis Database 120 Roseaux V Software Edition: Eintegers a Edition / Extrema Partormature Service Warren: etaS16 Description ExsCII Test liervoor Exadats System: 315316030m - Quatter Rack (2 codes) Application Type: Flamsactoogl (OLTP) Key: 86N-csa AAAASStra2C1ir2SAAAASA2ASIAAABADC2Wwg DERMINI (SE) ORCL. PDB Marris FOOT Standby Dehebase with Data Guard: 140 Disaster Recevery: 110 Iniciado Goldwallate: 3so

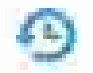

Backap DesiDurfies Remot forme con-M S Kemote Backup: : http://unfocentractianmudrin

## **Review and Create** the DB Service!

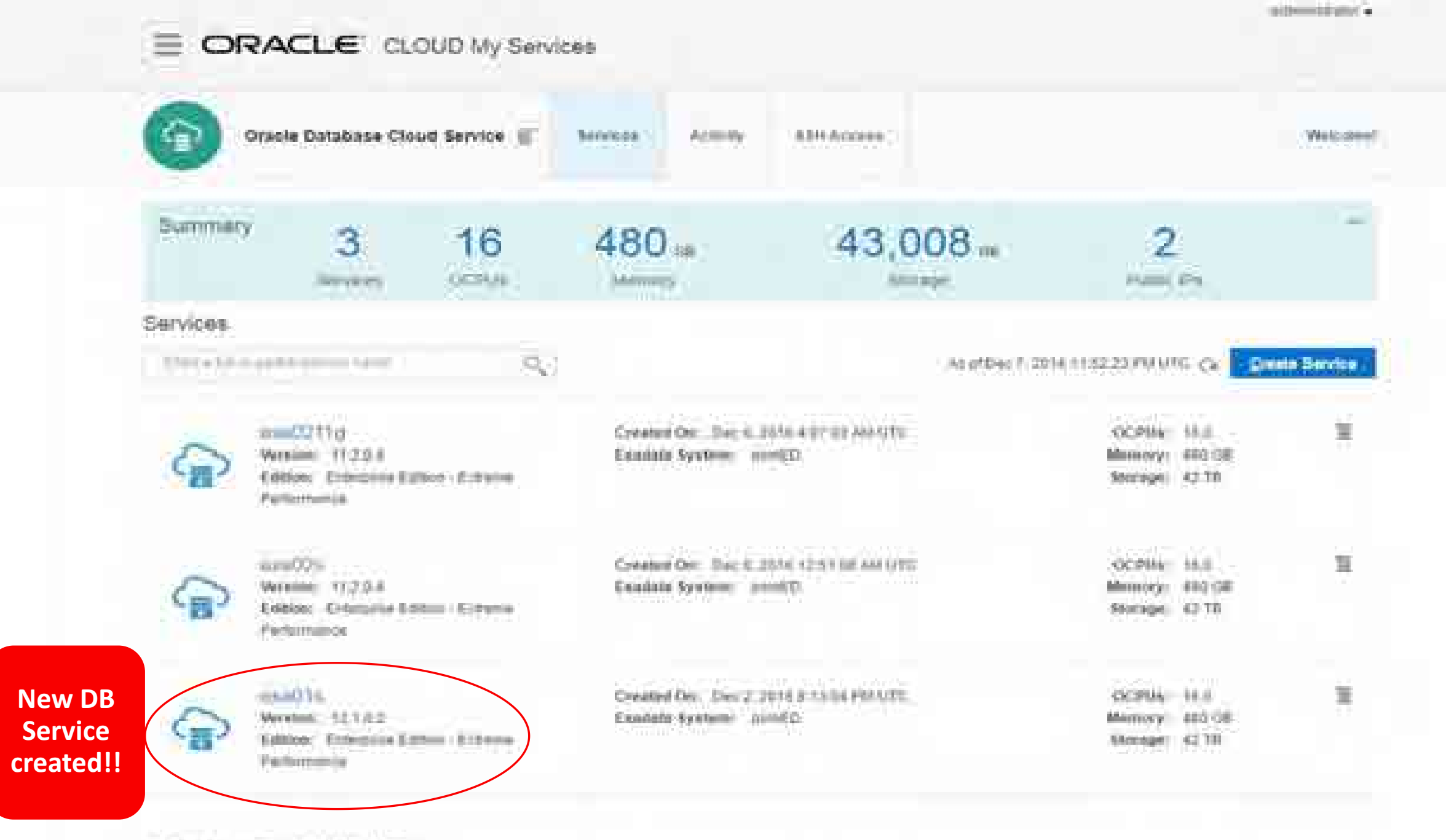

 $\frac{n}{2}$  . Service create and defere friency

```
{
  "exadataSystemName": "exaspendo",
  "serviceName": "JTWB",
  "level": "PAAS_EXADATA",
  "subscriptionType": "MONTHLY",
  "version": "12.2.0.1",
  "edition": "EE_EP",
  "description": "Created by JTW using the REST interface",
  "clusterName": "exaspendo-006",
  "vmPublicKeyText": "ssh-rsa
```
AAAAB3NzaC1yc2EAAAABIwAAAQEAt+c1OteRGailSUknJ9VbBoRvvllw4Th56CYJGUWGkcqTjmki1XAYMiAFrQJx3upDRYg9LzSz8SOcbCdg jlq+BmrVxAHWj+0EIdeQZNrbpfHN8WtK2axqlp7KfyZHtHannkb/YJXdmAa1oHbL9jL07/jmvNbXPbhLa3RHf4cB/z7M5esNoN5s0s2NPv/m c3By9sbUfO9IvGBGLKUCgwReyl1kk6S9KgevQfwMSGyeVGP4wZBTMoEnQPWnxZJ5Wp49/QSiTa9bjKSQikrcN8si4nJO8bBM9Uk43aAVJBY4 7SDn9X+zGJJHAWvcwPsfbVGOOAWfxRpzMrtbzJwwDixE0w== oracle@cfcldv0751m.us2.oraclecloud.com",

```
 "parameters": [
\{ "type": "db",
     "adminPassword": "Welcome#1",
     "sid": "JTWB",
     "pdbName": "JTWBB",
     "backupDestination": "NONE",
     "isRac": "yes"
 }
```
curl -v --include --connect-timeout 5 --include --user jeff.wright@oracle.com --header "X-ID-TENANT-NAME:a462468" --header "Content-Type:application/json" --data @CreateDatabaseJTWB.json https://dbaas.oraclecloud.com/paas/service/dbcs/api/v1.1/instances/a462468

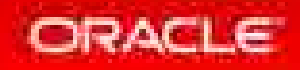

 $\mathbf{I}$  and  $\mathbf{I}$  are the set of  $\mathbf{I}$ }

# 6. Simplified Views of Database Services

- Web UI
	- Quick checks
	- Easy to get started
- REST API
	- Make developers self-sufficient
	- Increase the capacity of developers
	- Lights out automation
	- Reduce human error

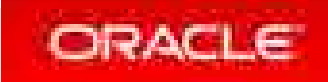

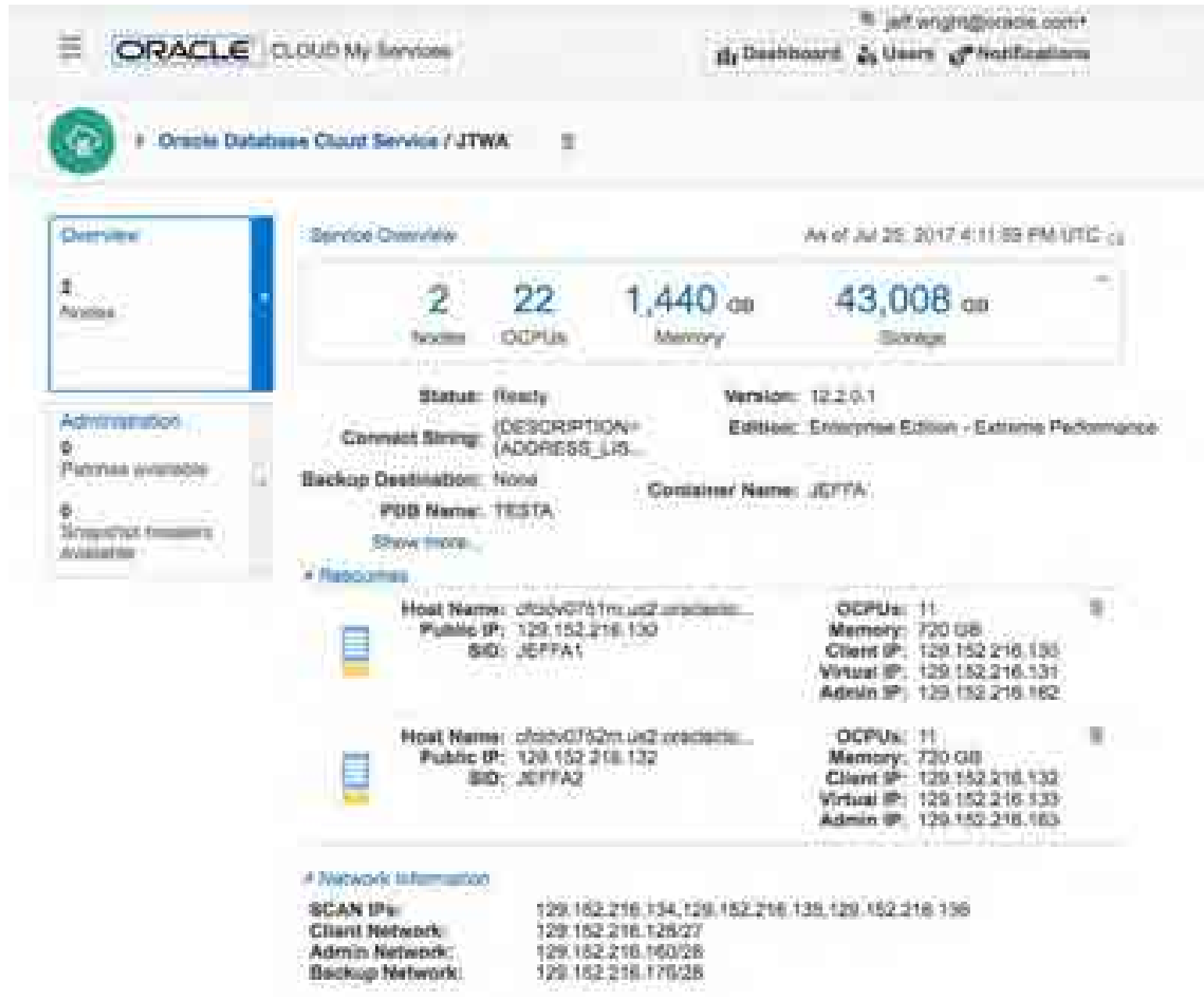

```
curl -s --connect-timeout 2 --user jeff.wright@oracle.com --header "X-ID-TENANT-NAME:a462468" 
https://dbaas.oraclecloud.com/paas/service/dbcs/api/v1.1/instances/a462468/JTWA | ./jq .
{
```

```
 "service_name": "JTWA",
 "version": "12.2.0.1",
 "status": "Running",
 "description": "JTWA",
 "identity_domain": "a462468",
 "creation_time": "2017-05-24T16:38:46.619+0000",
 "last_modified_time": "2017-05-24T16:38:46.597+0000",
 "created_by": "jeff.wright@oracle.com",
 "sm_plugin_version": "17.2.3-539",
 "tools_version": "17.2.3-539",
 "service_uri": "https://dbaas.oraclecloud.com:443/paas/service/dbcs/api/v1.1/instances/a462468/JTWA",
 "database_id": "0",
 "num_nodes": 2,
 "level": "PAAS_EXADATA",
 "edition": "EE_EP",
 "use_high_performance_storage": false,
 "subscriptionType": "MONTHLY",
 "creation_job_id": "12093280",
 "num_ip_reservations": 2,
 "backup_destination": "NONE",
 "failover_database": false,
 "rac_database": true,
```
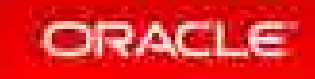

```
"current_version": "12.2.0.1.0",
   "sid": "JEFFA",
   "pdbName": "TESTA",
   "demoPdb": "",
   "listenerPort": 1521,
  "em_url": "https://129.152.216.130:5503/em",
   "connect_descriptor":
```
"(DESCRIPTION=(ADDRESS\_LIST=(ADDRESS=(HOST=129.152.216.134)(PORT=1521)(PROTOCOL=TCP))(ADDRESS=(HOST=129.152.2 16.135)(PORT=1521)(PROTOCOL=TCP))(ADDRESS=(HOST=129.152.216.136)(PORT=1521)(PROTOCOL=TCP)))(CONNECT\_DATA=(SER VICE\_NAME=TESTA.us2.oraclecloud.com)))"**,**

 **"connect\_descriptor\_with\_public\_ip":** 

"(DESCRIPTION=(ADDRESS\_LIST=(ADDRESS=(HOST=129.152.216.134)(PORT=1521)(PROTOCOL=TCP))(ADDRESS=(HOST=129.152.2 16.135)(PORT=1521)(PROTOCOL=TCP))(ADDRESS=(HOST=129.152.216.136)(PORT=1521)(PROTOCOL=TCP)))(CONNECT\_DATA=(SER VICE\_NAME=TESTA.us2.oraclecloud.com)))"**,**

```
 "glassfish_url": "",
 "charset": "AL32UTF8",
 "ncharset": "AL16UTF16",
 "is_clone": false,
 "clone_supported_version": "17.2.1",
 "total_shared_storage": 0,
 "service_associations": [],
 "subscription_name": "exaspendo",
 "snapshot_service": false,
 "cluster_names": "exaspendo-006",
```
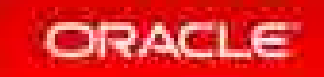

```
"networking_info": {
       "scan_ips": [
          "129.152.216.134",
         "129.152.216.135",
         "129.152.216.136"
 ],
       "admin_network": "129.152.216.160/28",
       "backup_network": "129.152.216.176/28",
       "client_network": "129.152.216.128/27",
       "computes": [
1  { \qquad \qquad }  { \qquad \qquad }  { \qquad \qquad }  { \qquad \qquad }   \qquad } \qquad \qquad } \qquad \qquad } \qquad \qquad } \qquad \qquad } \qquad \qquad } \qquad \qquad \qquad } \qquad \qquad \qquad } \qquad \qquad \qquad \qquad } \qquad \qquad
             "hostname": "cfcldv0751m.us2.oraclecloud.com",
             "client_ip": "129.152.216.130",
             "virtual_ip": "129.152.216.131",
             "admin_ip": "129.152.216.162"
 },
1  { \qquad \qquad }  { \qquad \qquad }  { \qquad \qquad }  { \qquad \qquad }   \qquad } \qquad \qquad } \qquad \qquad } \qquad \qquad } \qquad \qquad } \qquad \qquad } \qquad \qquad \qquad } \qquad \qquad \qquad } \qquad \qquad \qquad \qquad } \qquad \qquad
             "hostname": "cfcldv0752m.us2.oraclecloud.com",
             "client_ip": "129.152.216.132",
             "virtual_ip": "129.152.216.133",
             "admin_ip": "129.152.216.163"
 }
 ]
 },
    "jaas_instances_using_service": ""
```
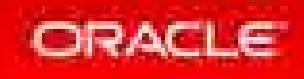

**}**

# 5. Configure IORM with Cloud Tooling

- Easy web interface for quick and frequent changes
- Adapt and adjust to quickly changing workloads
- Ensure critical business objectives are met
- Safe way to consolidate workloads

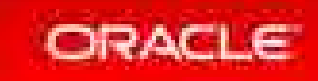

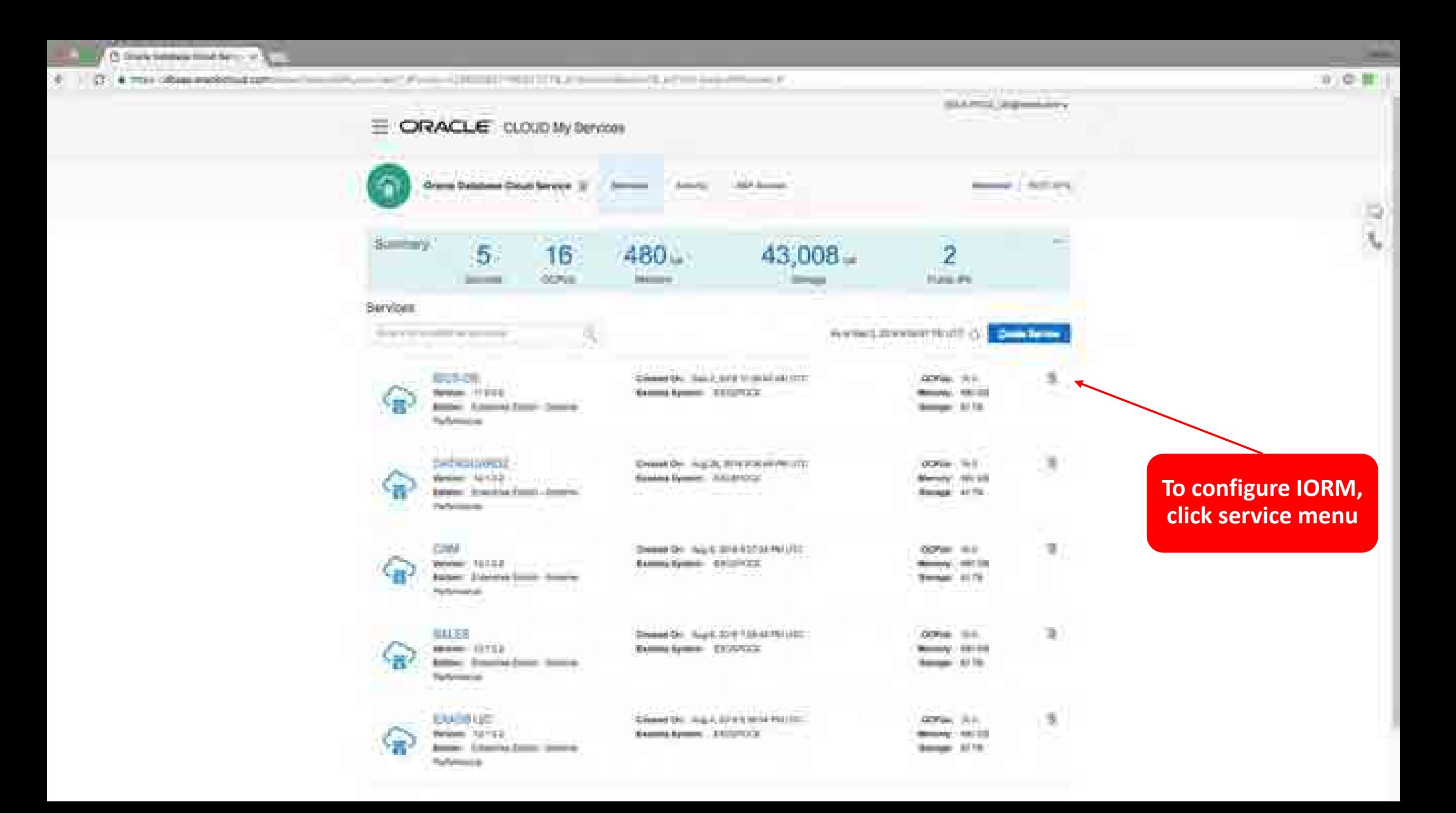
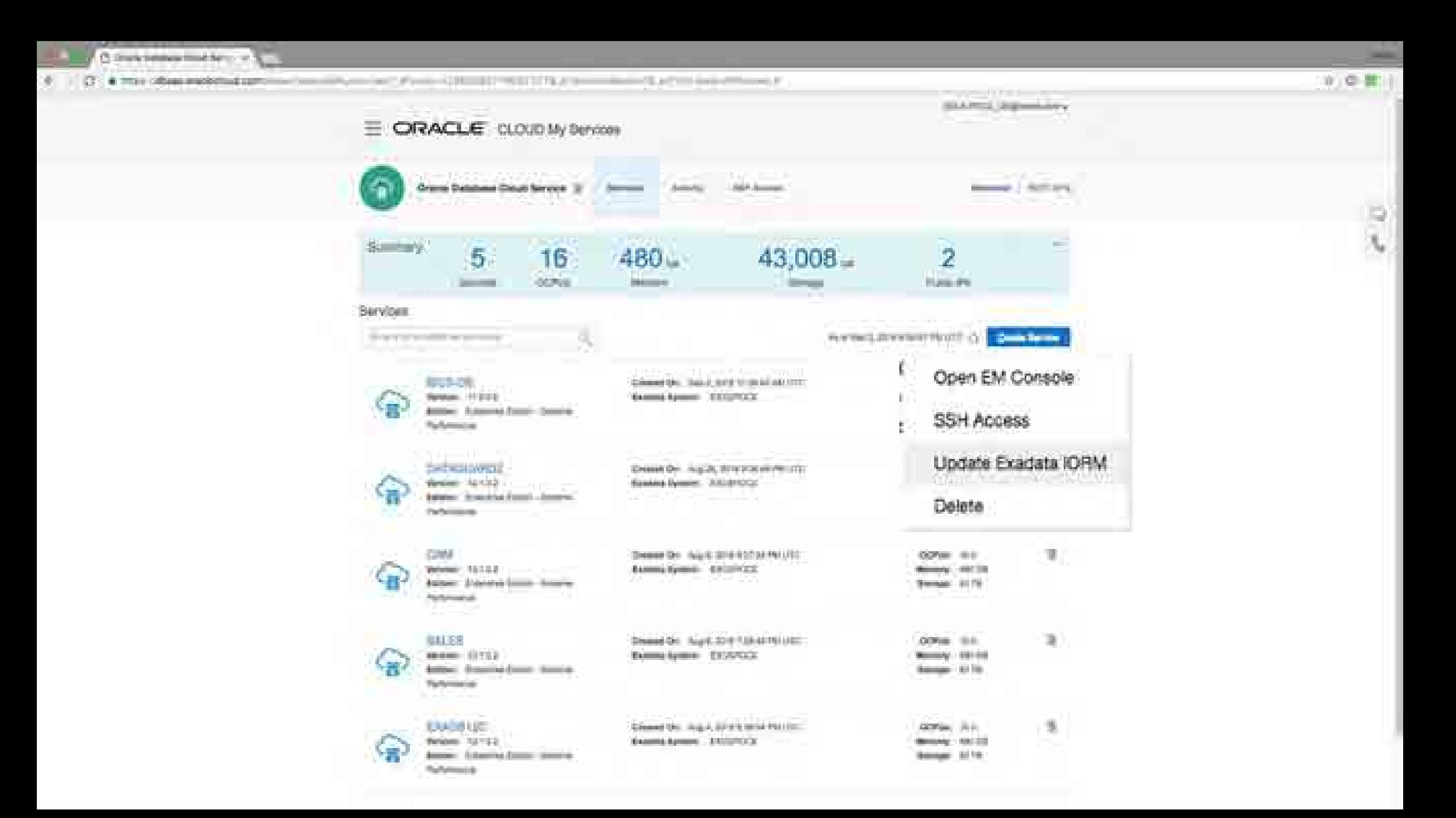

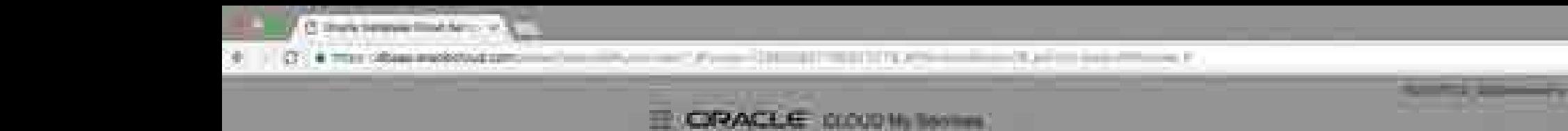

**Bulletin Here** 

**Service State** 

Đ

朂

and Tanahan County Server

16

**There** 

totals.

51

**STATE STATE** 

**PERSON** 

Seedies, 19 percent

#### $\overline{2}$ **PUBLIC** 阱 Volume 2010 1930 Etc. Christmas a starter to 10 miles documents of Commissioners. **THE R. P. LEWIS CO., LANSING. Committee Service**, Made B **America** Marine **Bengal of the Set the share value for Maria each database, click Save!**

**Continued by** 

**Construction** 

Copyright © 2017, Oracle and/or its affiliates. All rights reserved. | 40

**Commercial Commercial Age UNI School Columns COURSE CALLMAN DE** Allege Market **Service Artist SHOW STARTS DIESEL IN** --**HAR** 團 **Long** COTHE BE **Belleville States Bearing the New** Baltimore, Germany County, Ge **State House, Cal**  $-$ Hamshire, sight \$1.6 Link on the **WATE** 干部 **SOFFICE REAL SHOW: 19762 Second Service Institute** 22 **Look of the Co Benefits School College Seconds Service Street Service Cold LUMINAL** ₽ **School by Auto Article College Billian Gall Time is a filled and Network: Indiana** ---**Contract Committee Contract Committee Designation of the Buildings and** 

 $-$ 

480 a

Expires 10 Resource Matagement

**Services** 

**Morrow** 

43,008

a. y.

# 4. Online Scale-up Through Compute Bursting

- Grow/shrink compute capacity to meet peak or seasonal demands
- Dynamically add or reduce OCPUs as often as once an hour
- Hourly rates to lower costs avoids the need to provision for peak
- Burst up to 2x the base number of OCPUs or max capacity (whichever is lower)
- GUI-based self-service

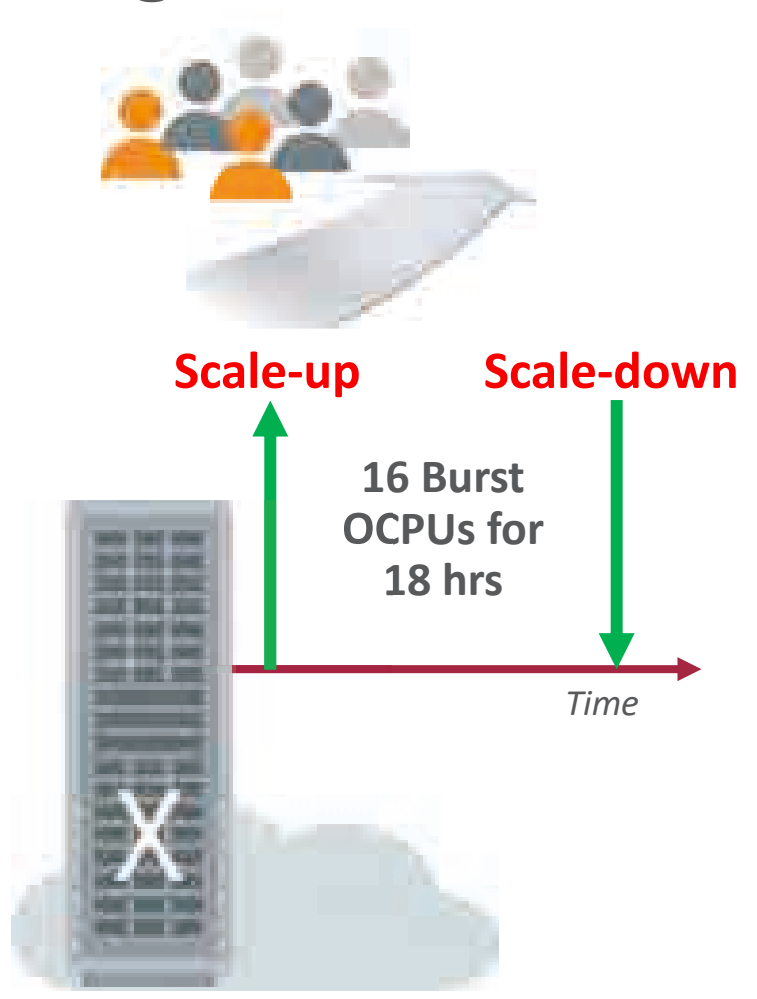

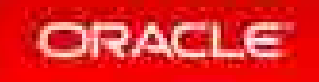

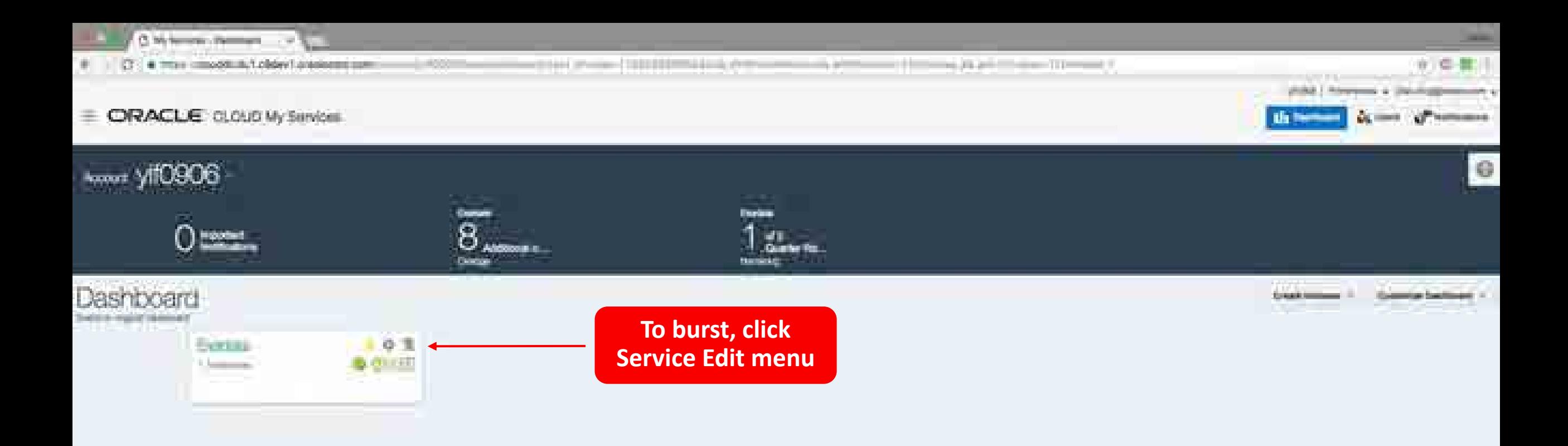

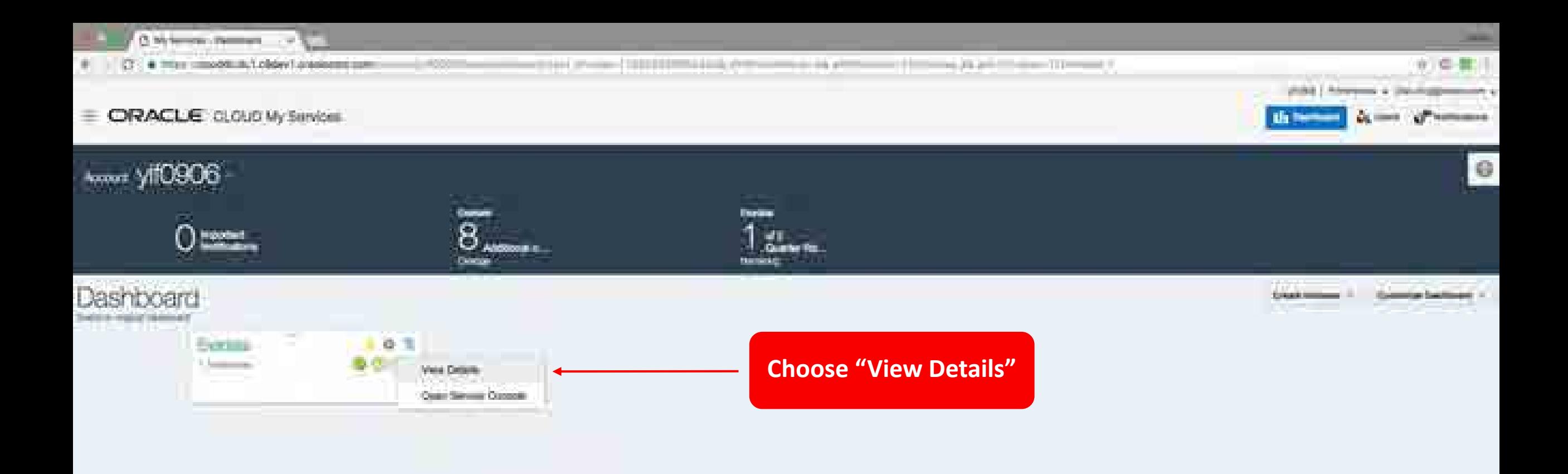

C. Service Street **HEART** ☆ ○ 言:| [3] @ Inter simpoddicity/Lobdev1.processings shake I resummed a countrying **ORACLE** CLOUD My Services **He thement Continental Biotechnology** 0 G a finition (South Oracle Deletions Exadels Croce Service) line beach from the 12 Additional information: Oversee T. March 10 and 11 and 11 and 11 For: Dies Simon Compiler **Blue Center: (10 Government)** 1 Increase Riper Contr., 41 September Www. HEER Billing Matcos Superigning (B) 100000-Beach, more **Model Institute D - 20 month SUIT Regions** (Strategy Construction Example Appoint: State International (2014). Reporter Division (Ed Hannaport: 1999) (Ed) Stanlinghers searchy. Service Instances Containing Insurance (y. 1994-Africa Æ. Documum S) assignizion(0). Firewatt **Immed Same Adams CONTRACTOR** AND IN 1972 AND ARRESTS **Service Street** bracement by this deadliness car-**Image Artist: Exadata Instance**  Row: Ta-Mills Calcul Serve's- Country. Start Scholars, Co., Christmas, Co., Lands Starker. **Service Console**Beaston Avenue News, residence Dettorate institute an Assessor Elevator 1. Russia Kisat, Libertown Storiet Applying suicker of Aurel DONA Komer. Citizens of Maurity of Security Configuration

i Saturn

÷

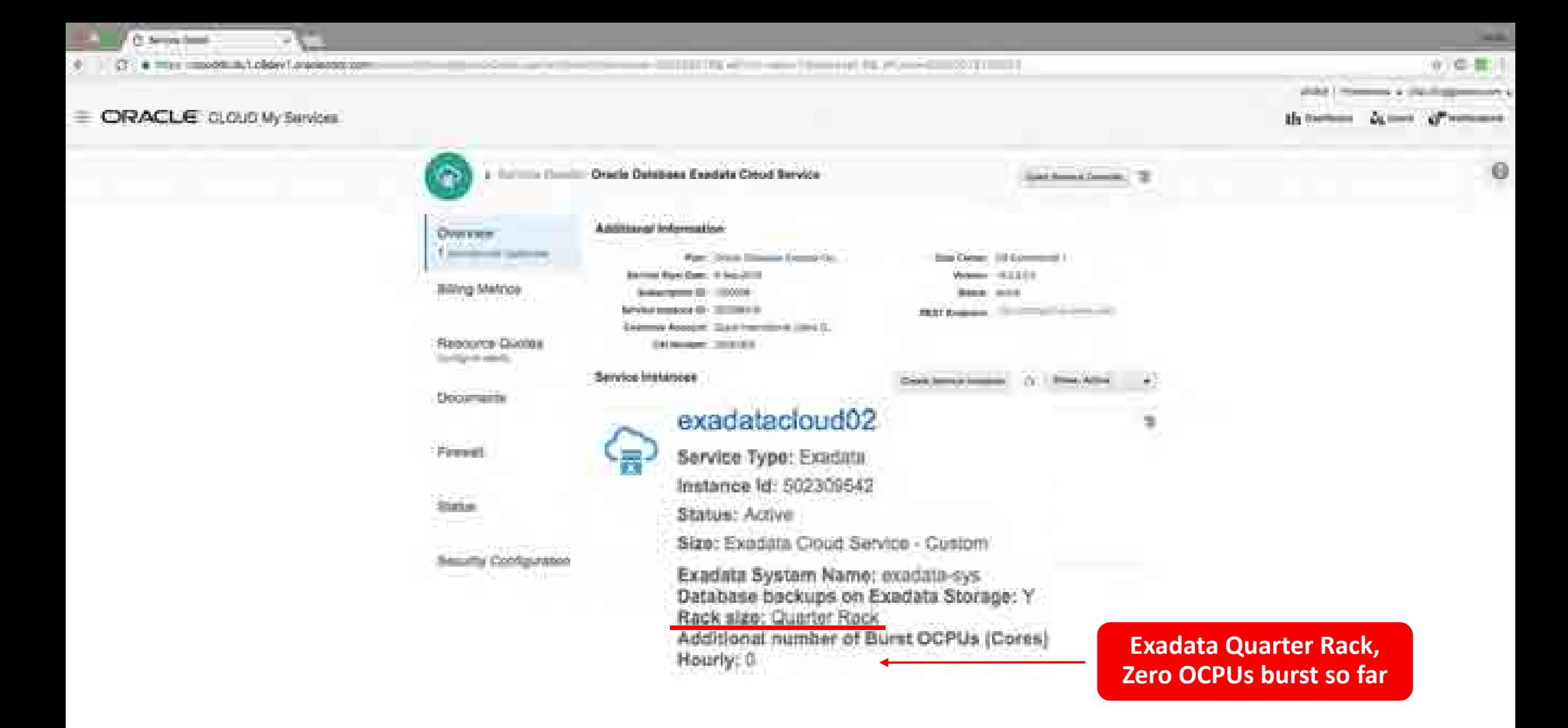

C. bevon family [3] e three composition is codew fundamental + = 110 TE + = + + 1 terms ( fil P. - - = 20 TI = 1 ) shiki Lihowewa a Unishapp ORACLE CLOUD My Services th testum a finitime (femilii: Oracle Databasa Exedata Crood Service) G Link Second Council 1

Additional Information: **Overseas** T. Marine March 1995 Council of the Part: 219.00 Shipman Francis Col. -**State Compr.** (10 Economist) 1 Welcome - HULLER Barrow River Com: 4 Nov. 2010. **Billing Matcos** Superintendo (E) 100000 Beach, dende **Service transport (B)** (B) can in the ALLY Regional Content of Content Example Appoint: Class Francisco & Line C. Яверните Околев (DECREASING TRIPICALS) Stanlinghers searchy. Seinrice Installsbee Crank bermud books on 177. Those Action **ALC** Documants 澶 announctious O.I. **Browned States Johannes Communication of the Act Act Act Act of the Act Act Act Act FirmingS** Delete: **Service Street Sources To Pitts Foldmobile Inc. Important** Ray Tyloris Pelumberg, Cares, **Start Statement Committee** Modify Startun. Beaston Account Parry, Installator Dents and Rochings and Roching Security 1. Russia Kisat, Libertown Storiet Applying suicker of Aurel DONA Komer. and the con-Create Like Maurity of Semilly Configuration i Satema Associate Security Gr.

#### Alive Child & Trustee CA Linda/McGole' Total Milder Chier Physio Topics and structure continues and

between last att te man in particular financial and in 1990/1814 constitution the financial formula in 1990 in particular and in the constitution of the constitution of the constitution of the constitution of the constitut **Millership of C. S.T., Bible F. International constitutions filed** 

#### Copyright © 2017, Oracle and/or its affiliates. All rights reserved. | 46

**COLLEGE** 

 $\circ$ 

※ ● 第二

**Biotechnical** 

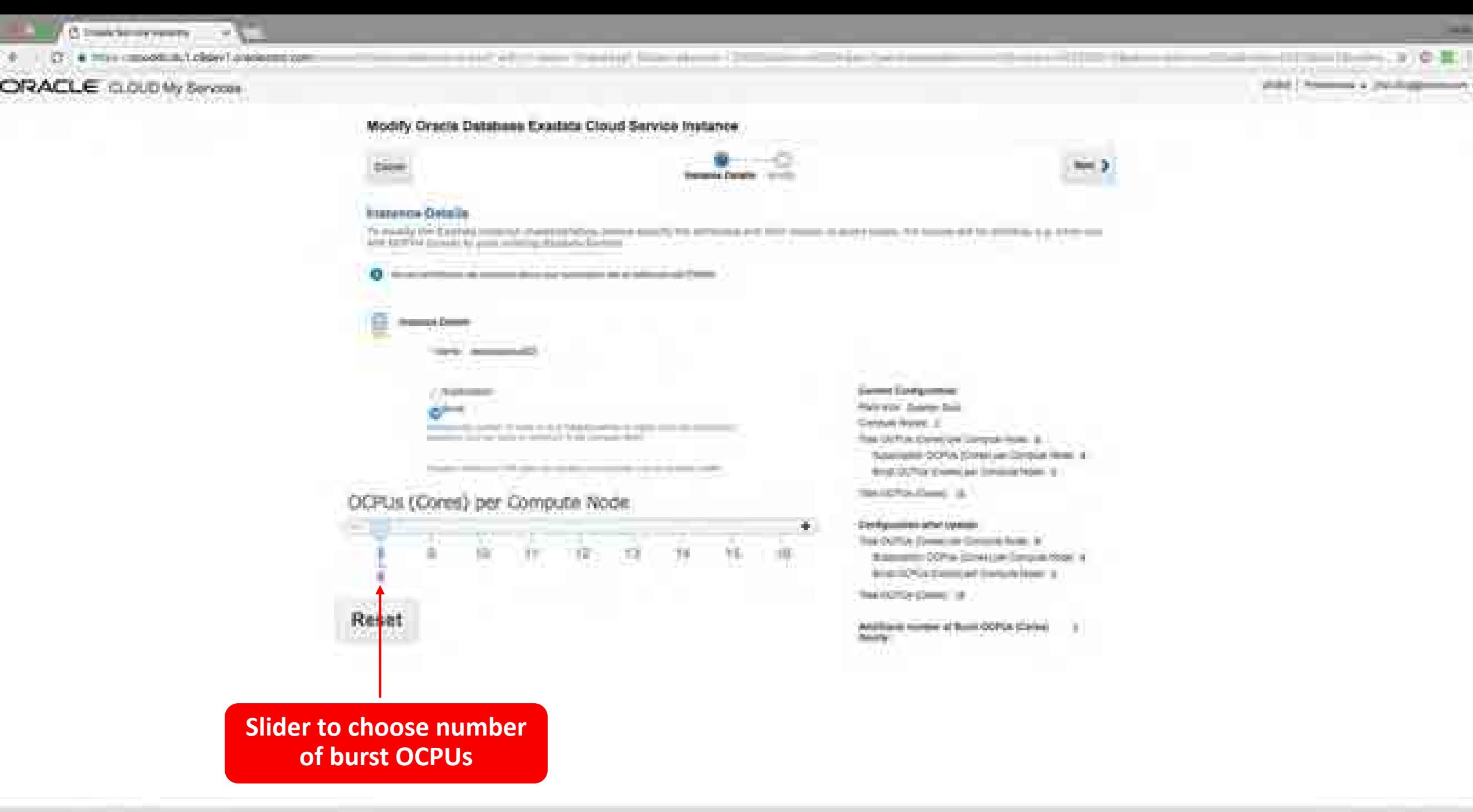

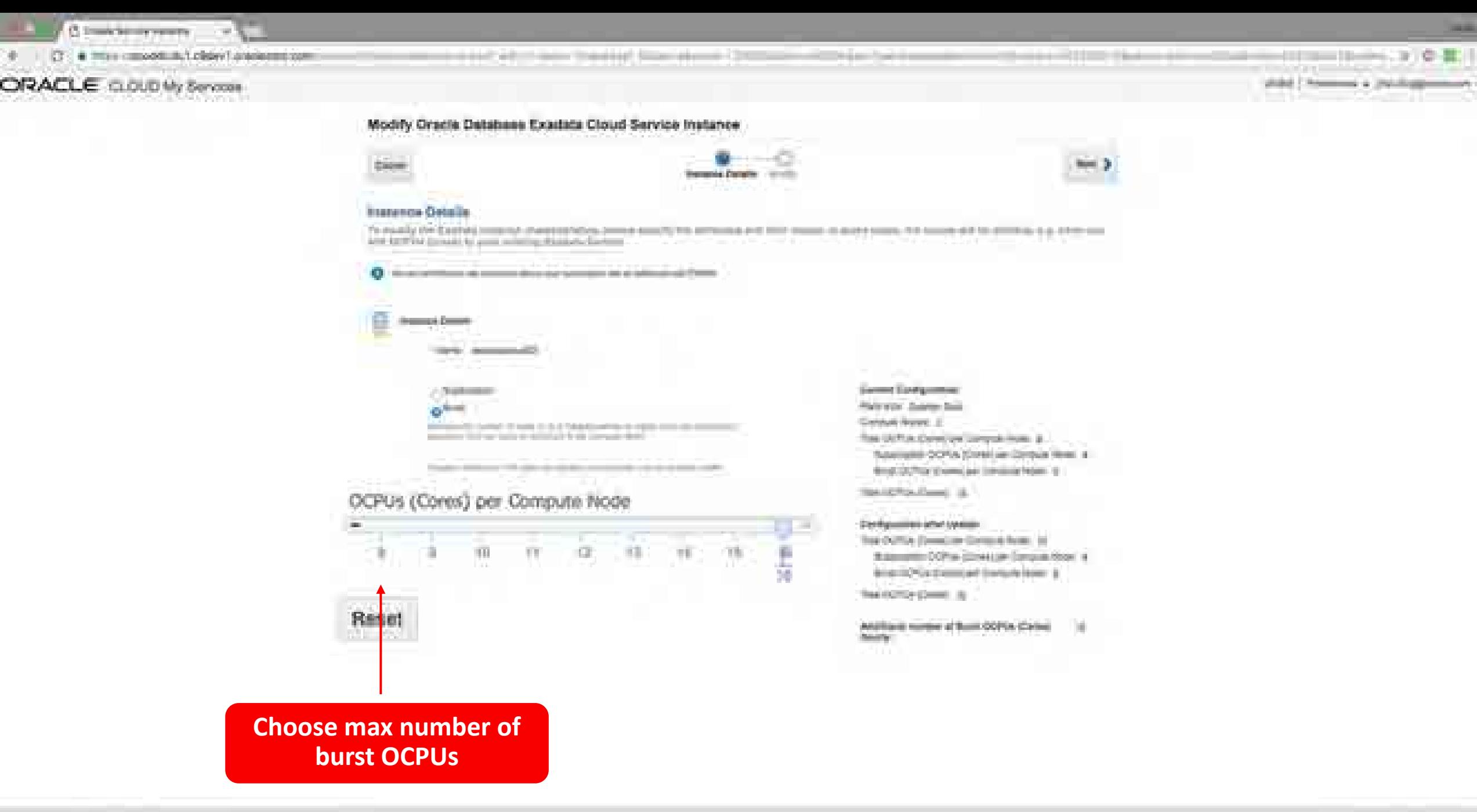

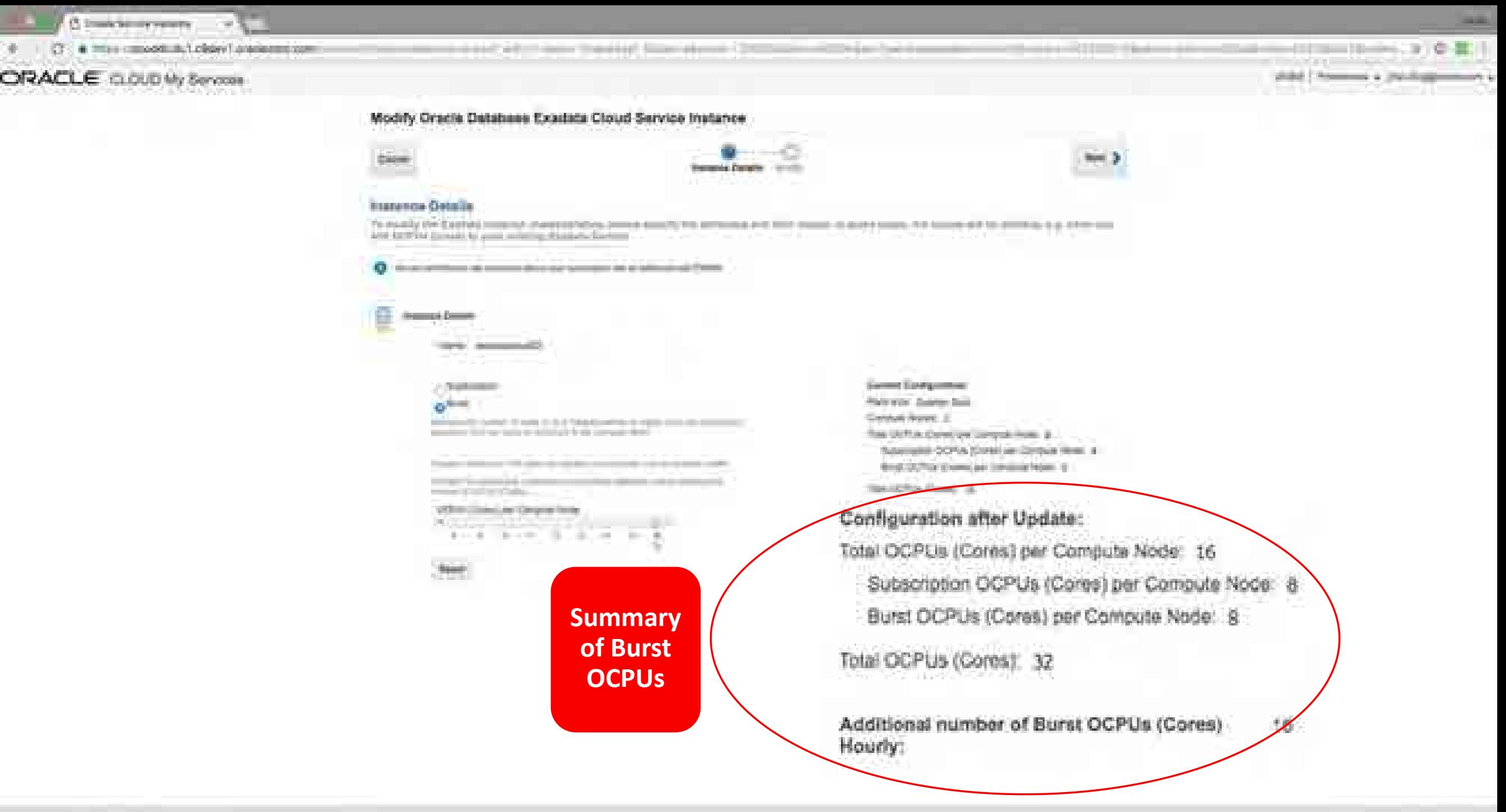

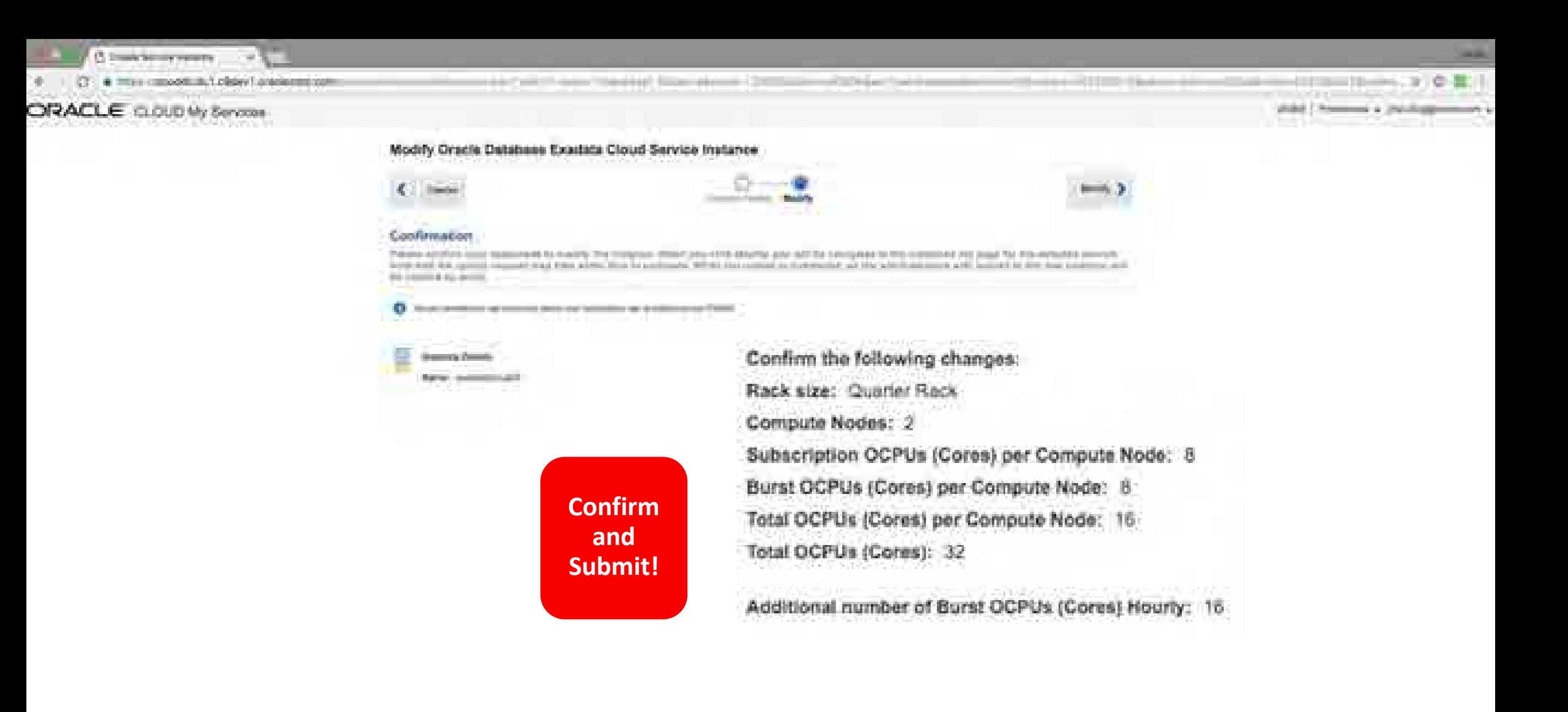

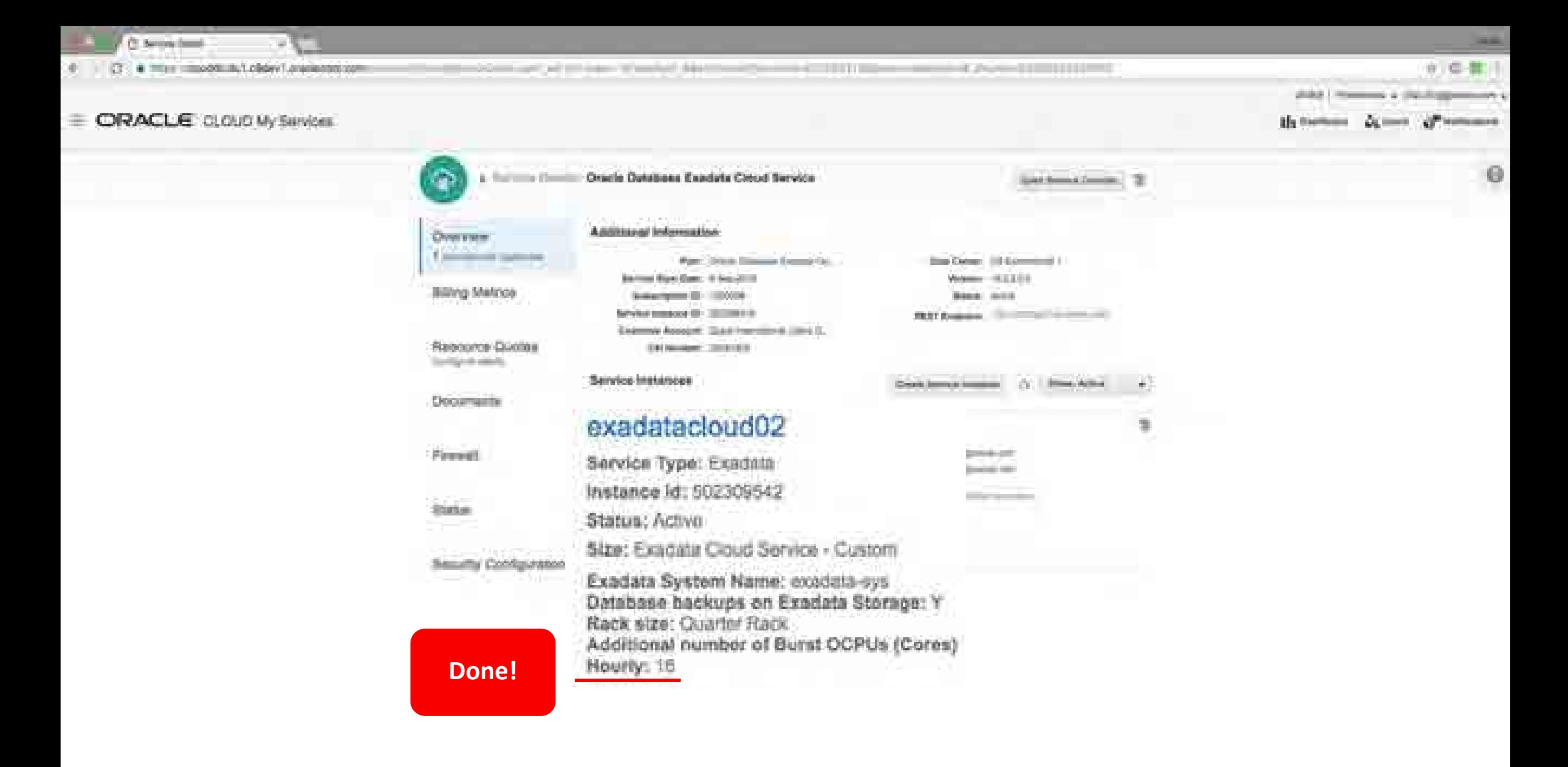

## 3. Automate Backup, Recovery, and Patching

• Web UI

– Great for one-off and learning

- REST API
	- Give power to developers
	- Reduce load on DBAs
	- Simple database administration for the masses

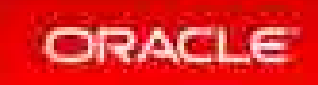

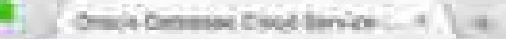

÷.

Mensili Social armive de Bologica dove l'alivere faces stabilità come (anno 1948 à Mil d'adventuramente)

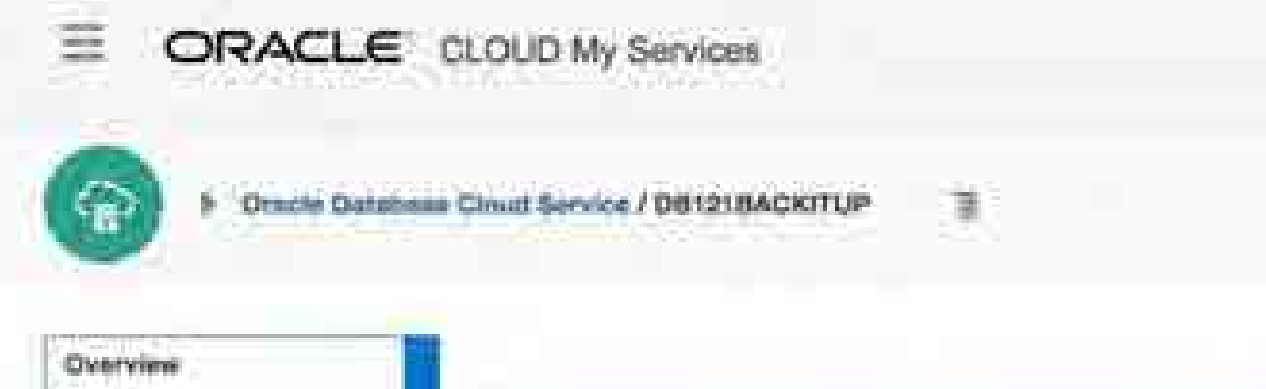

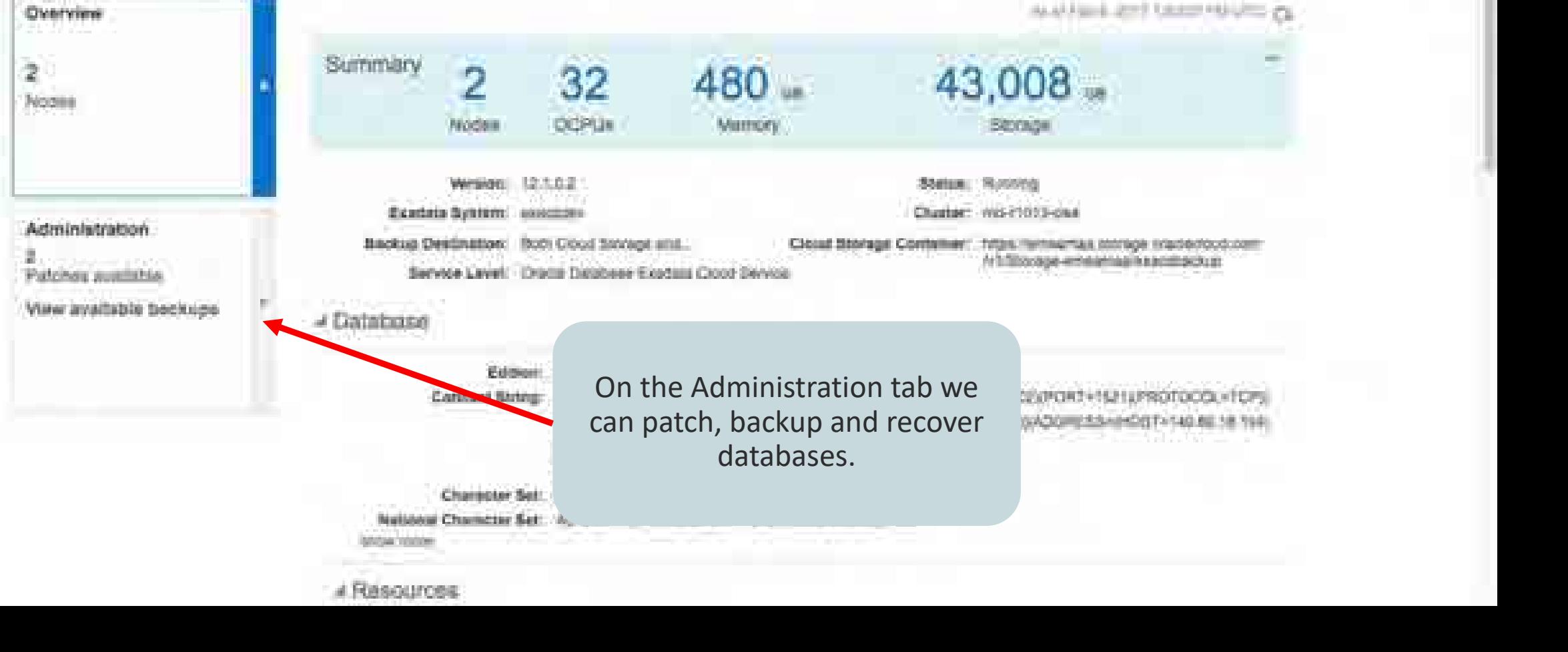

O.

1.3 Statement mothers in

al Resources

Northelittics are an anchorage and account in a state and an area between 2001 and a

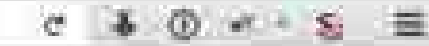

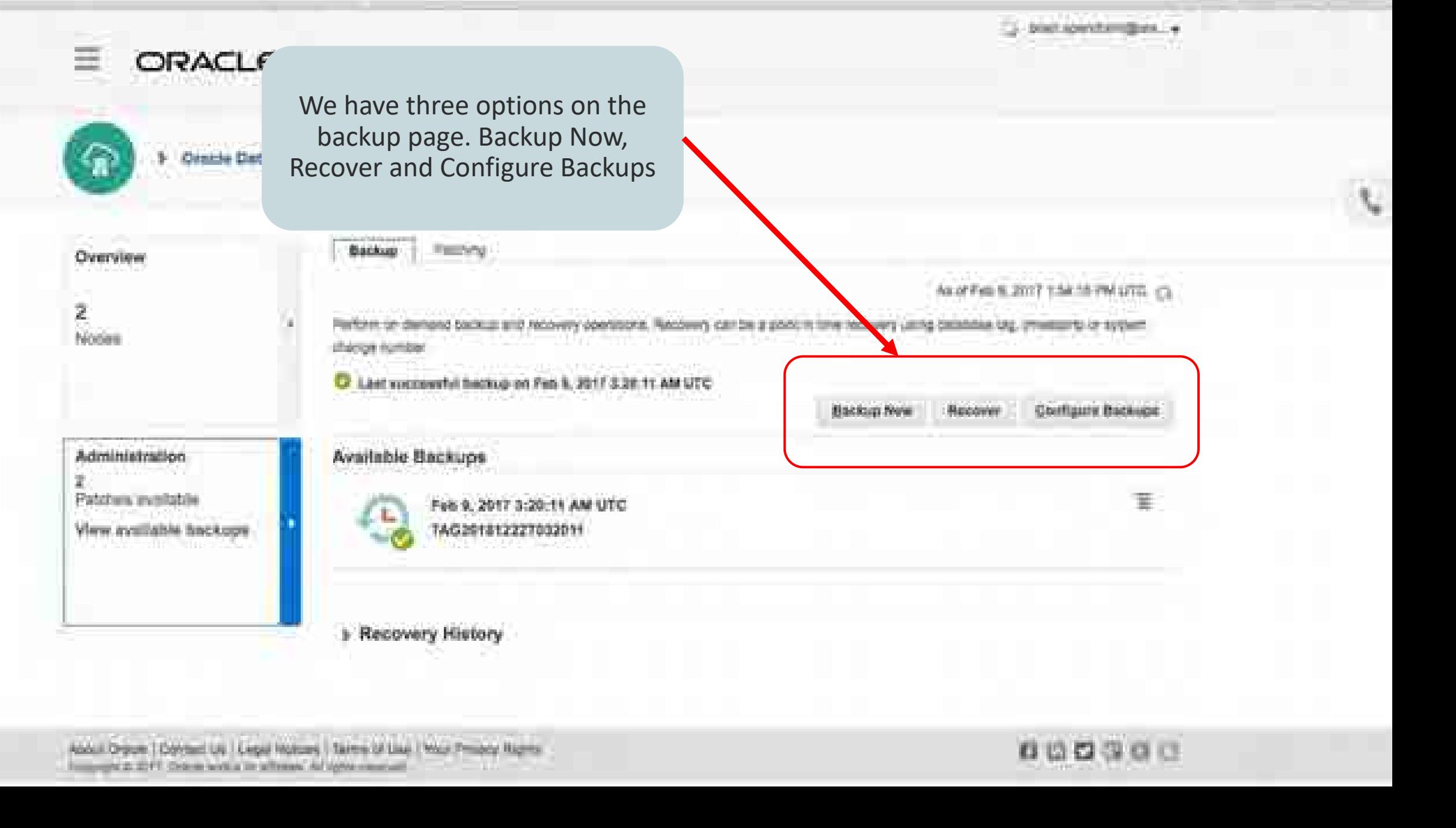

About Driver | Donald Us | Light Hotcas | Sales of Link | Wait Project Rights Ecopyright 21 2011 Crosse work at the afforest Ad option mean will

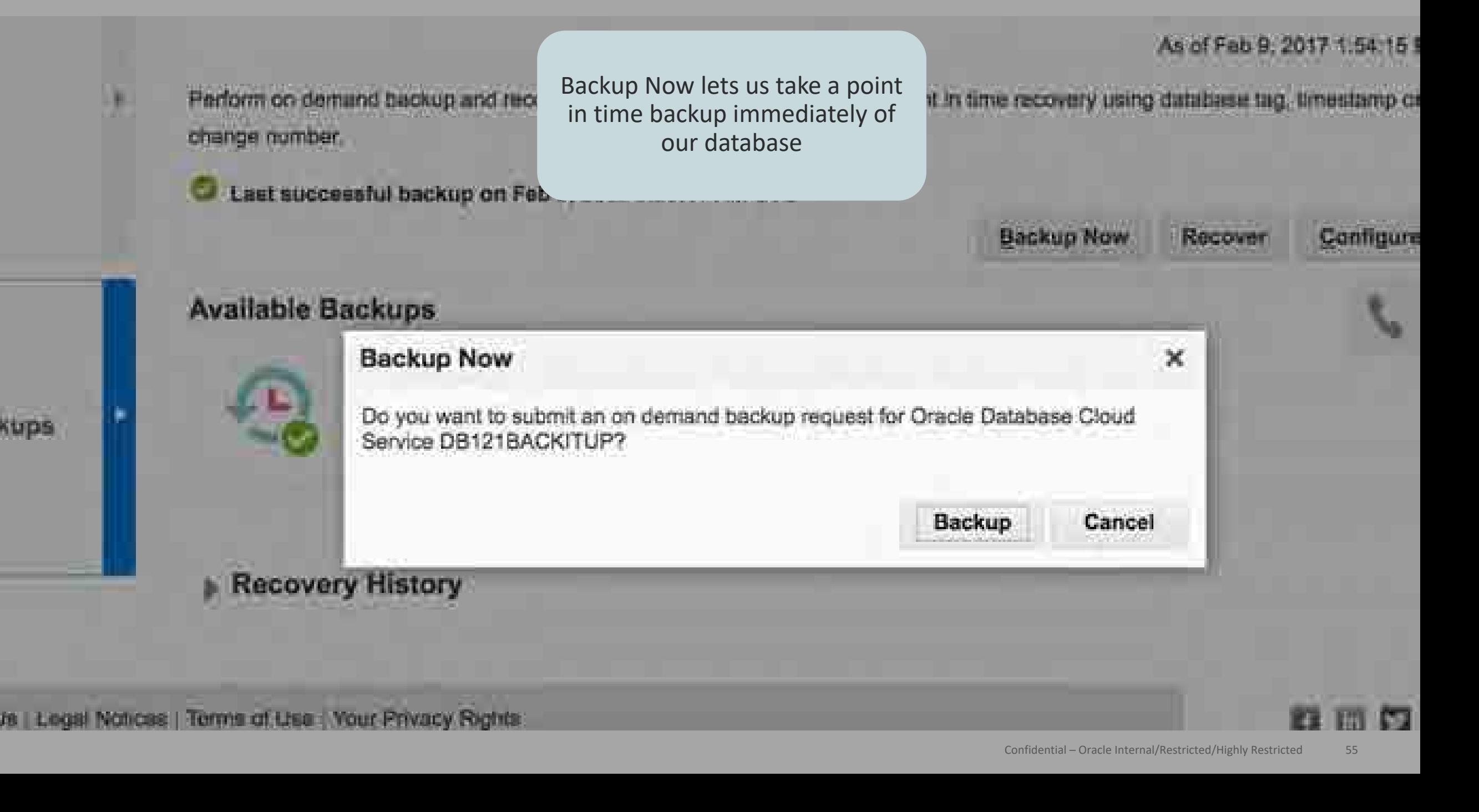

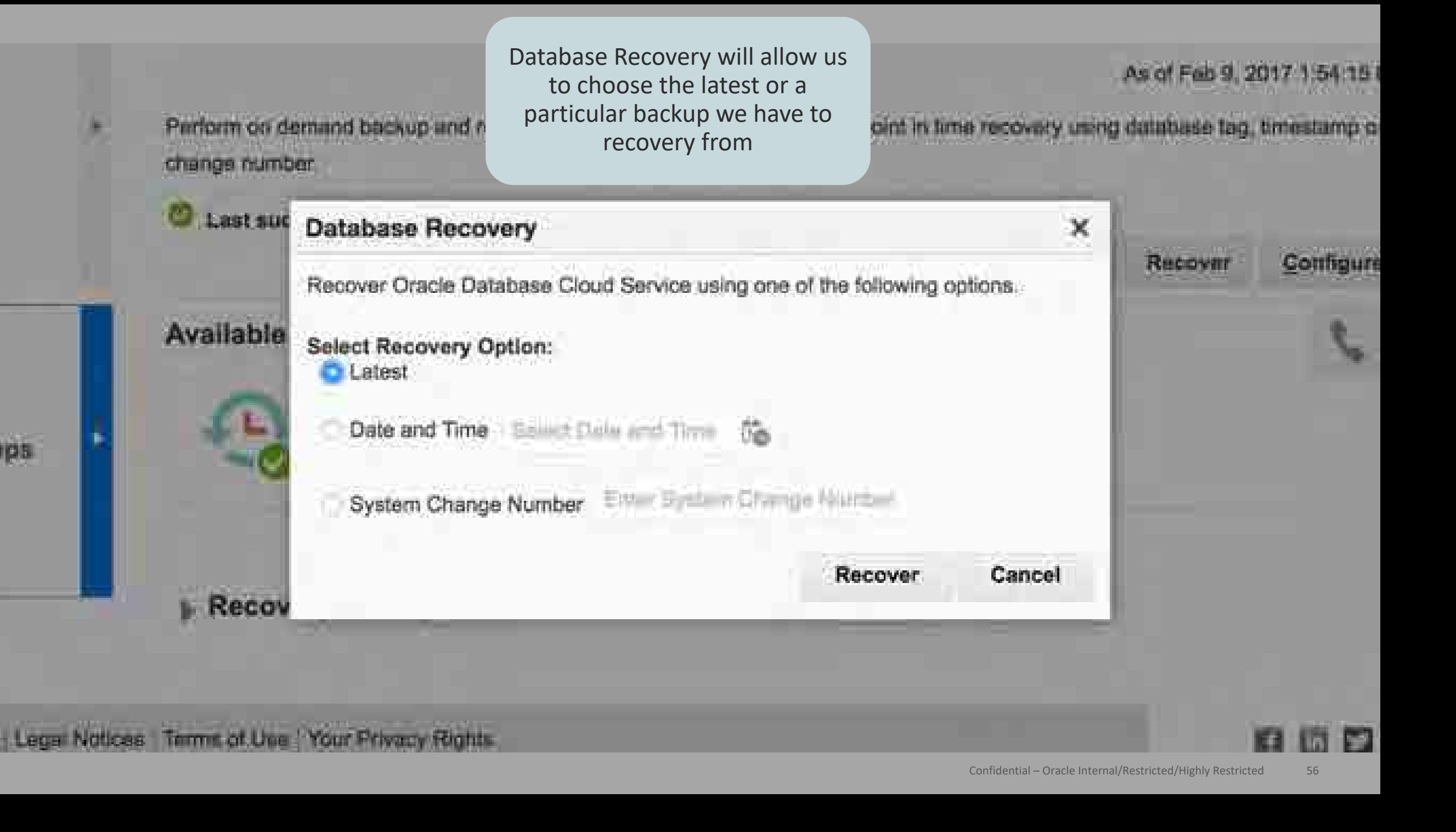

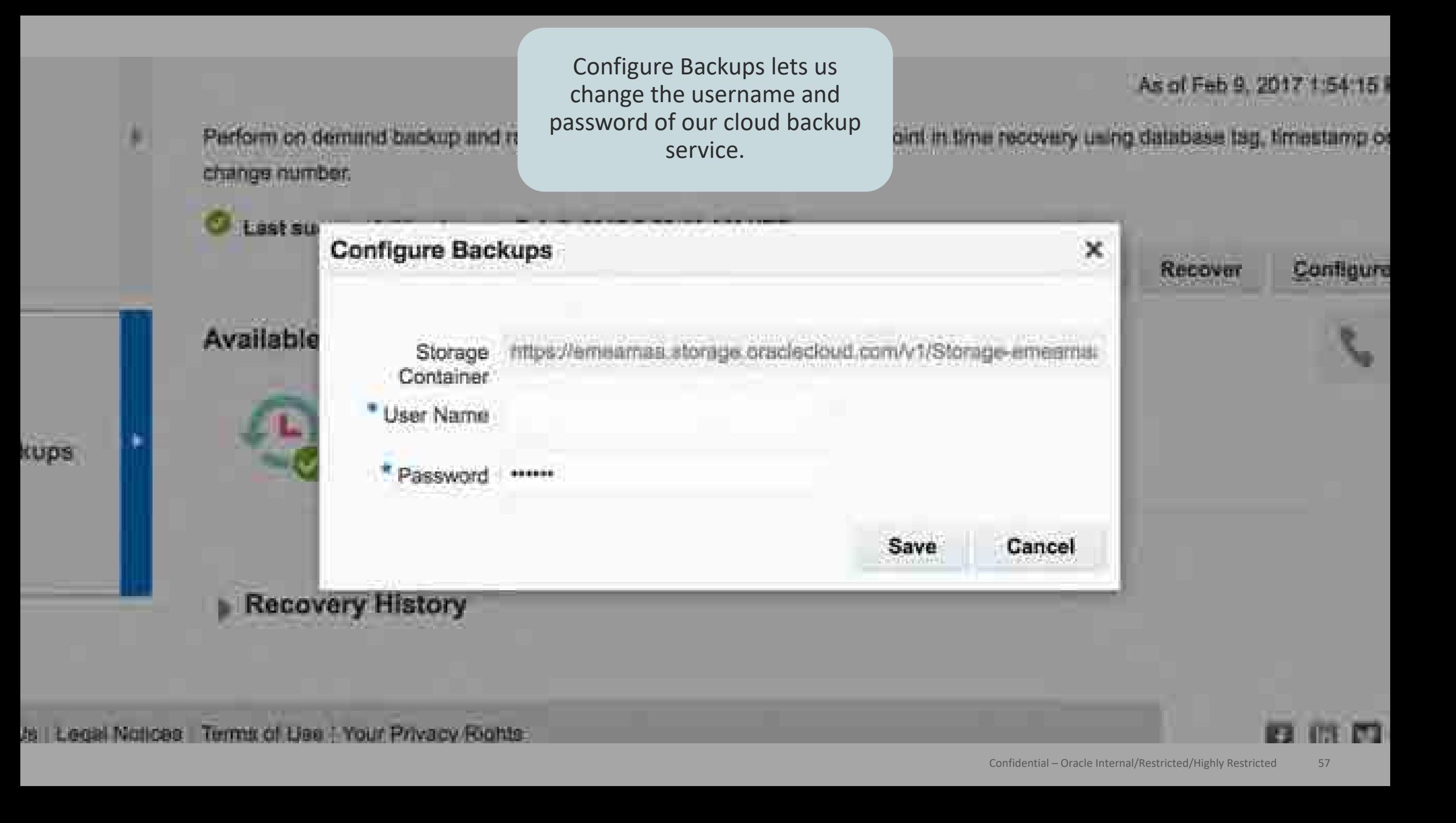

/s | Legal Notices | Terms of Use | Your Privacy Rights

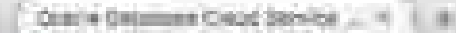

**Administration** 

Petches eventure

Wew available beckups

€.

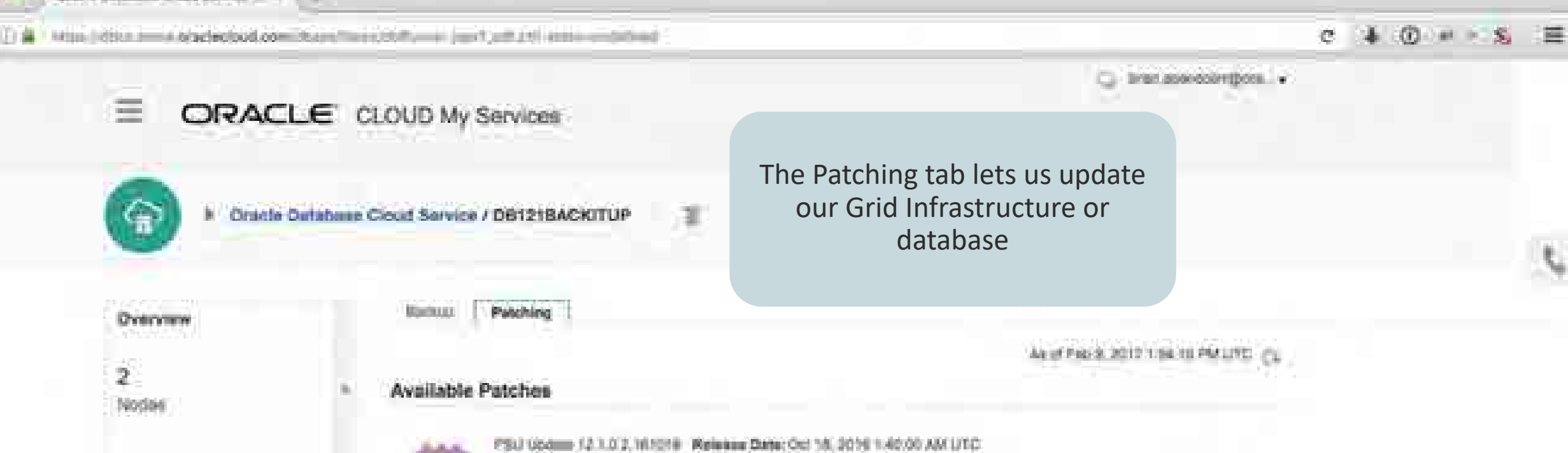

Affected Carrigocenti Finalista (Ick)

Affected Component: Custome Datasaus

**Wedplied Western You** an an an a

Regallers Reatart: You

PSU Updaw 12 1 0.3 NFISH Riveaux Dute: Oct 18, 2018 1:45:00 AM UTC

About Cracle | Congril Lis | Legis | Issuer | Turns of Lise | Your Plancy Rights

**Supplier** 

**Septiman State** 

Copyright © 2017, Oracle and/or its affiliates. All rights reserved. | Confidential – Oracle Internal/Restricted/Highly Restricted 58

Đ

₽

#### Backup

Patching

Readme

The affected component highlights what is to be updated

#### **Available Patches**

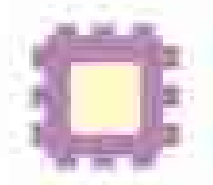

PSU Update 12.1.0.2.161018 Readme.

Release Date: Oct 18, 2016 1:4000 AM UTC Affected Component: Exadata Grid Requires Restart: Yes

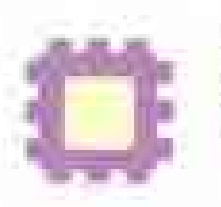

Release Date: Oct 18, 2016 1:40 0 AM UTC PSU Update 12.1.0.2.161018 Affected Component: Exadata Database

e

54:16 PM UTC

Ë

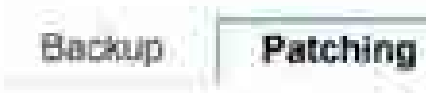

Once we are ready to update that particular component, we simply click precheck or patch to start the process<br>in a rolling manner: one pode at a time. **B. 2017 1:54:16 PM** in a rolling manner; one node at a time

Patch

Ξ

#### **Available Patches**

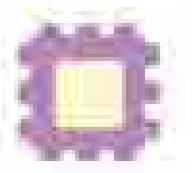

PSU Update 12.1.0.2.161018 Readme

Release Date: Oct 18, 2016 1:40:00 AM UTC Affected Component: Exadata Grid Requires Restart: Yes

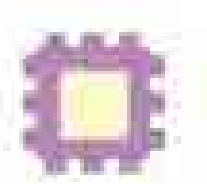

Readme

Release Date: Oct 18, 2016 1:40:00 AM UTC PSU Update 12.1.0.2.161018 Affected Component: Exadata Database

Copyright © 2017, Oracle and/or its affiliates. All rights reserved. | Confidential – Oracle Internal/Restricted/Highly Restricted 60

# 2. Security with Databases Encrypted by Default

- Oracle Transparent Data Encryption (TDE) included and enabled by default
- Eliminate accidental holes due to developer oversight
- Prevent access to files from providing access to data
- Couple with Oracle Database Vault to prevent DBA access from seeing data

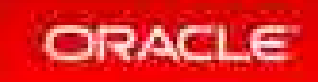

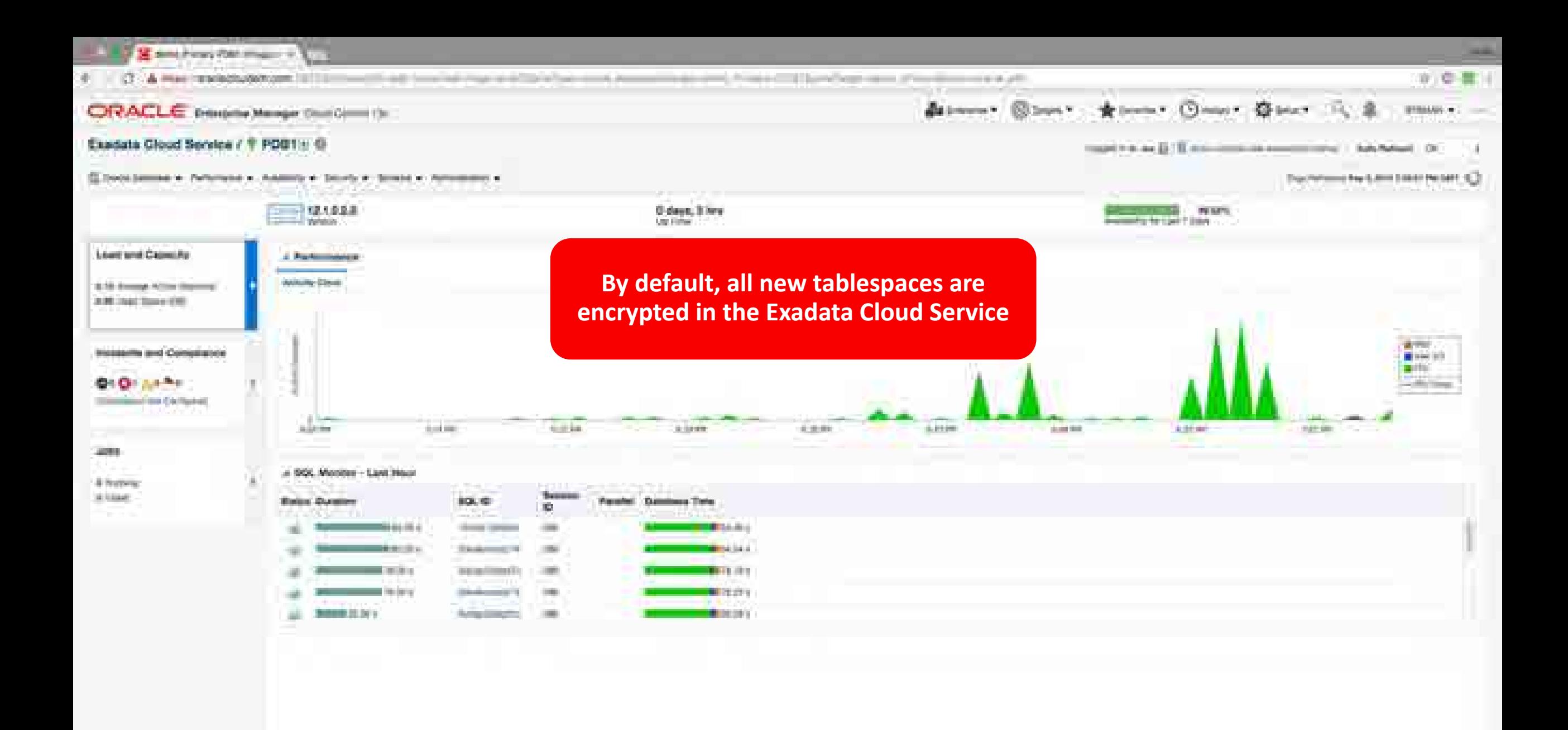

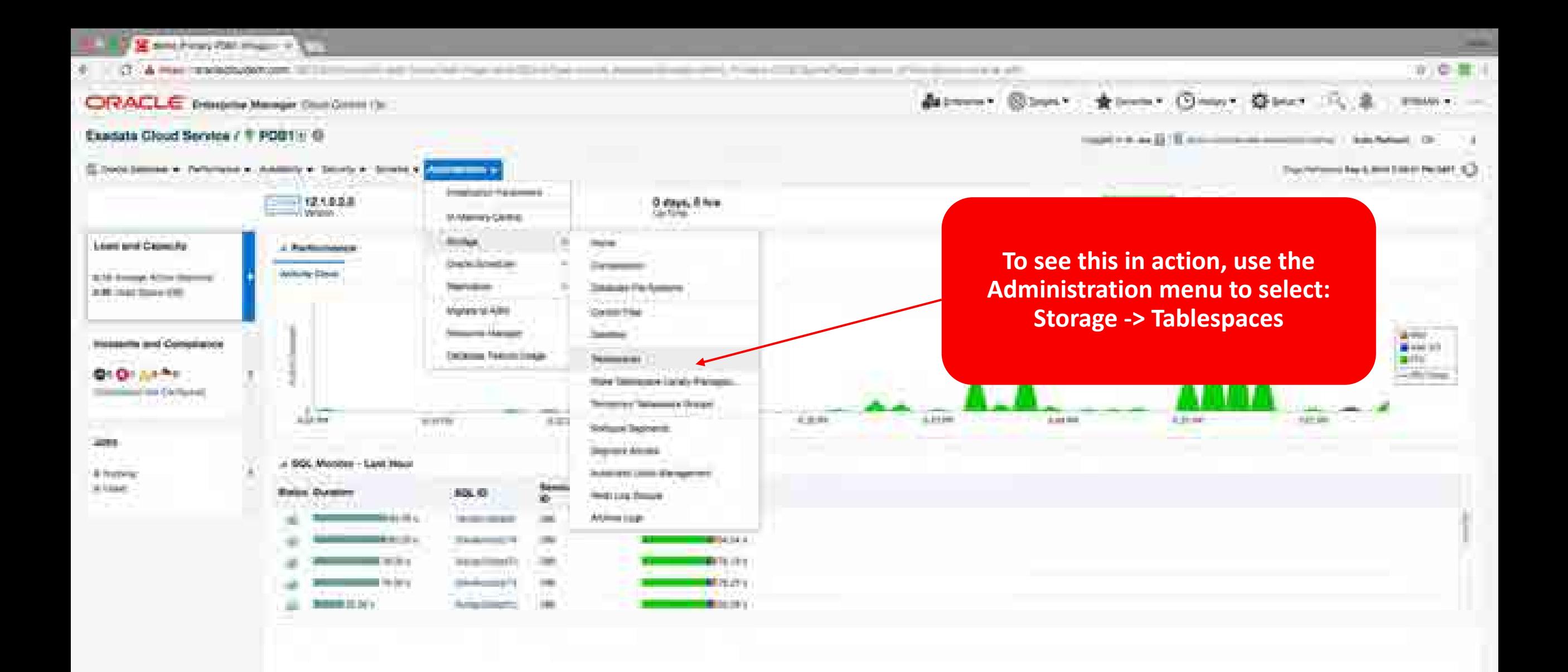

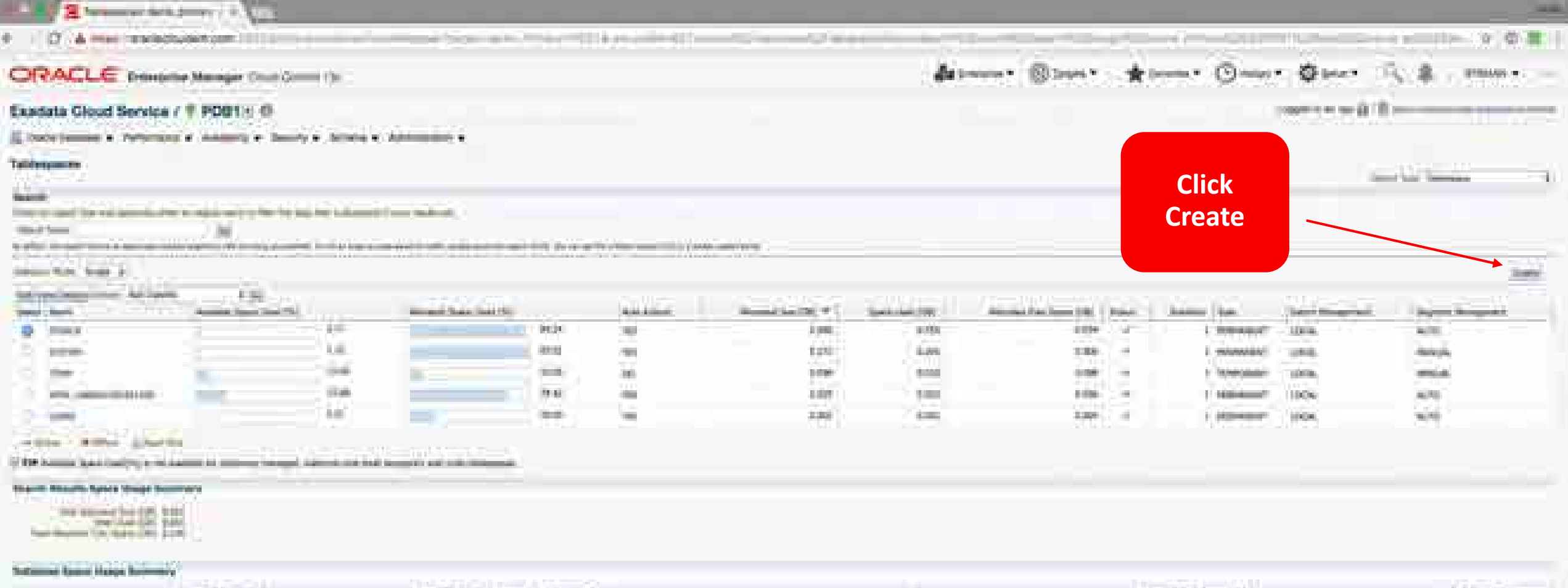

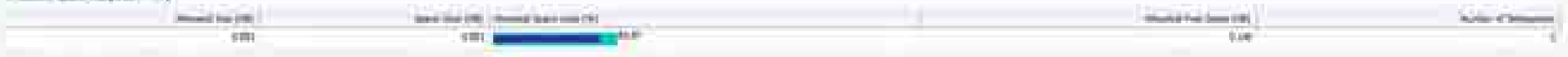

 $\mathcal{G}$  and handle baseback them.

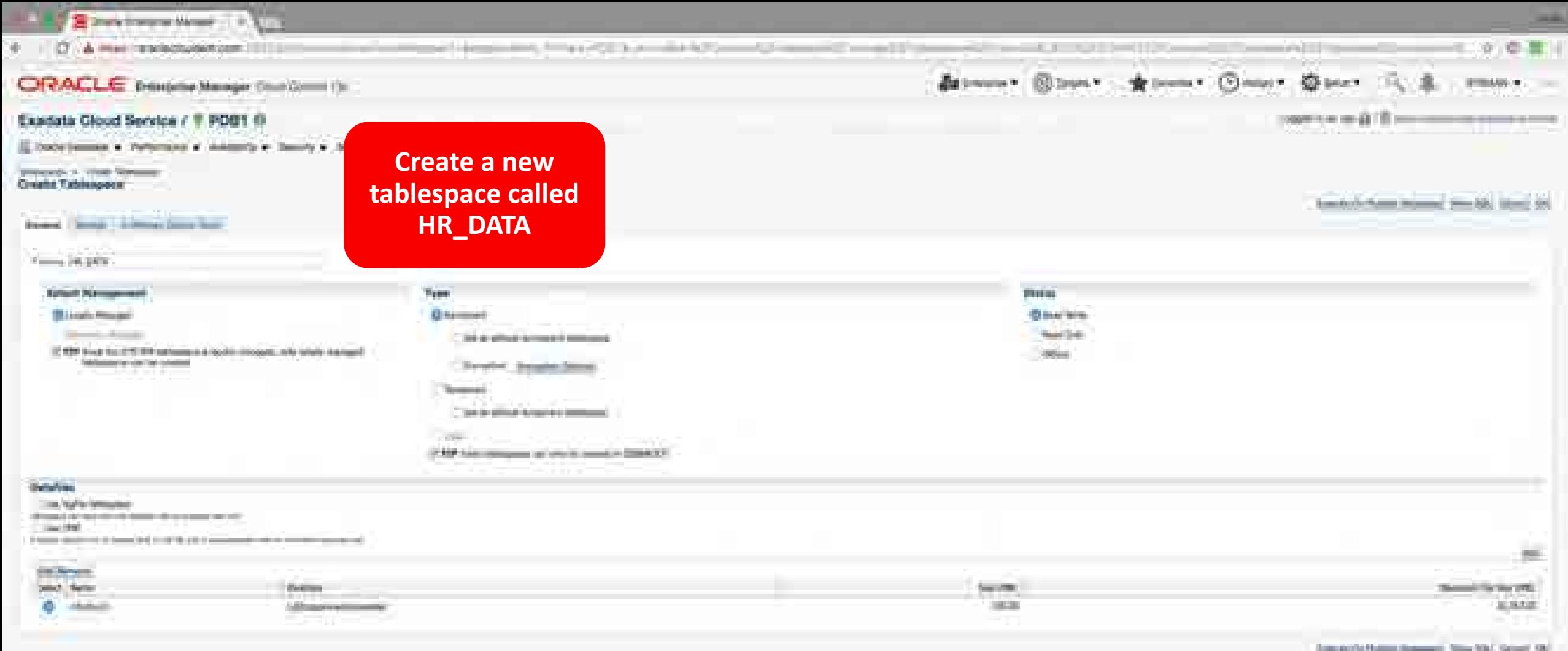

automobile and the control of the con-

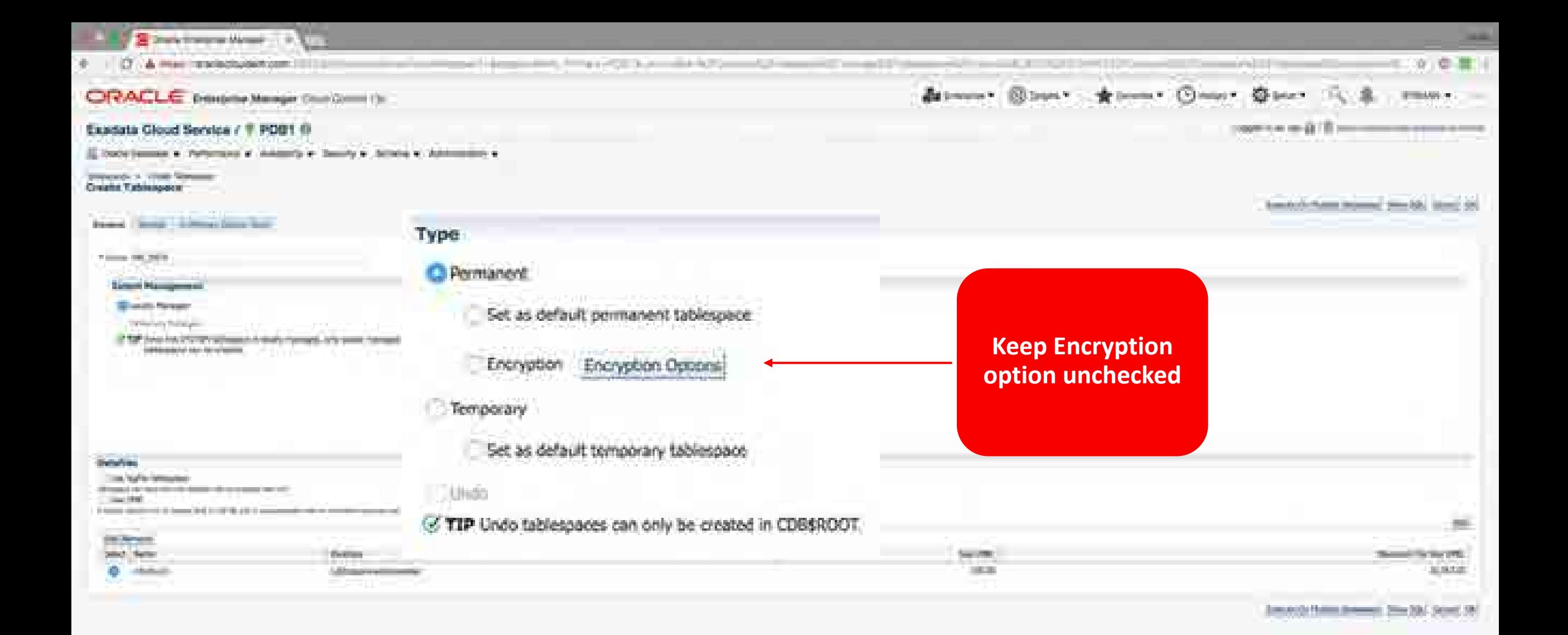

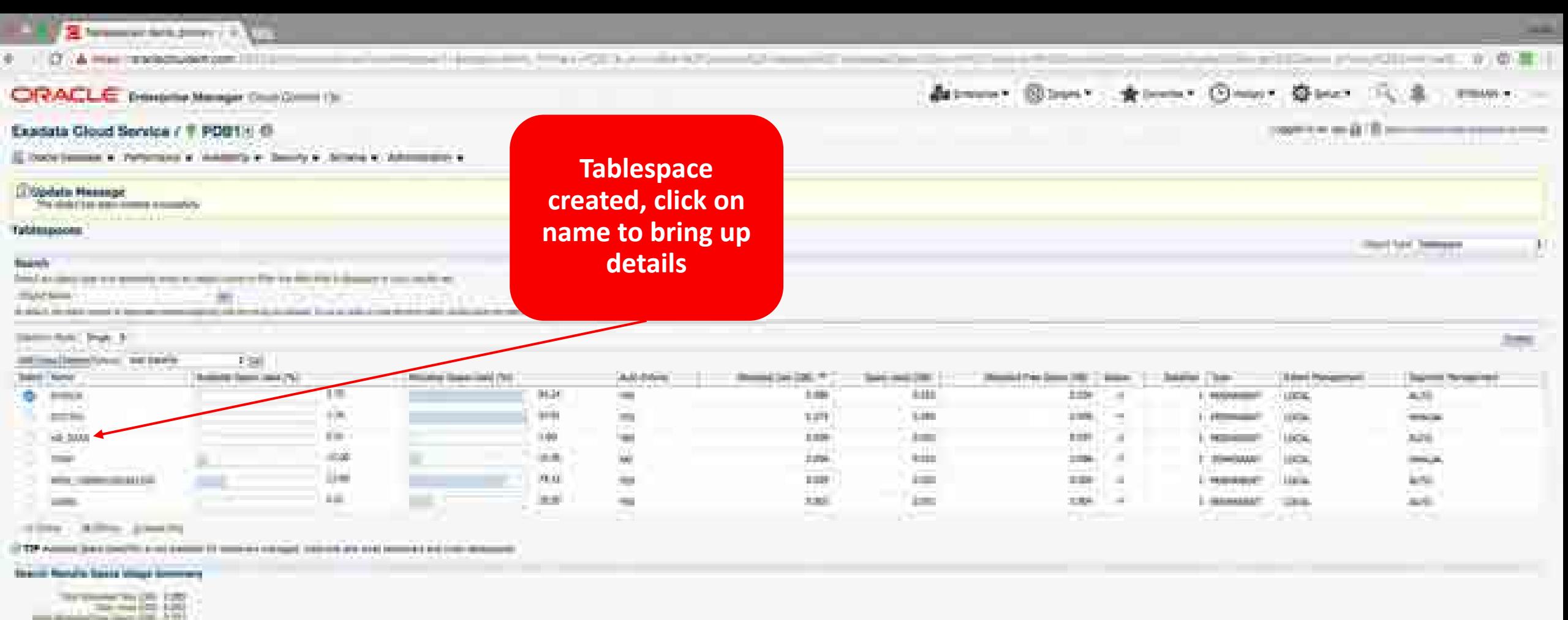

and distance from them that 1, 2, 22-

#### **Salesman Team Antage Turkmany**

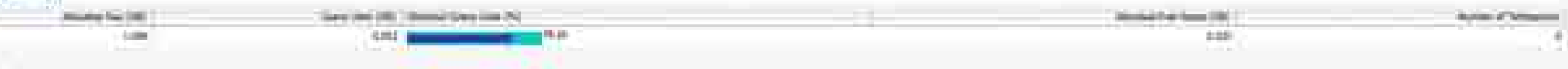

5 Good countries come chap flamed:

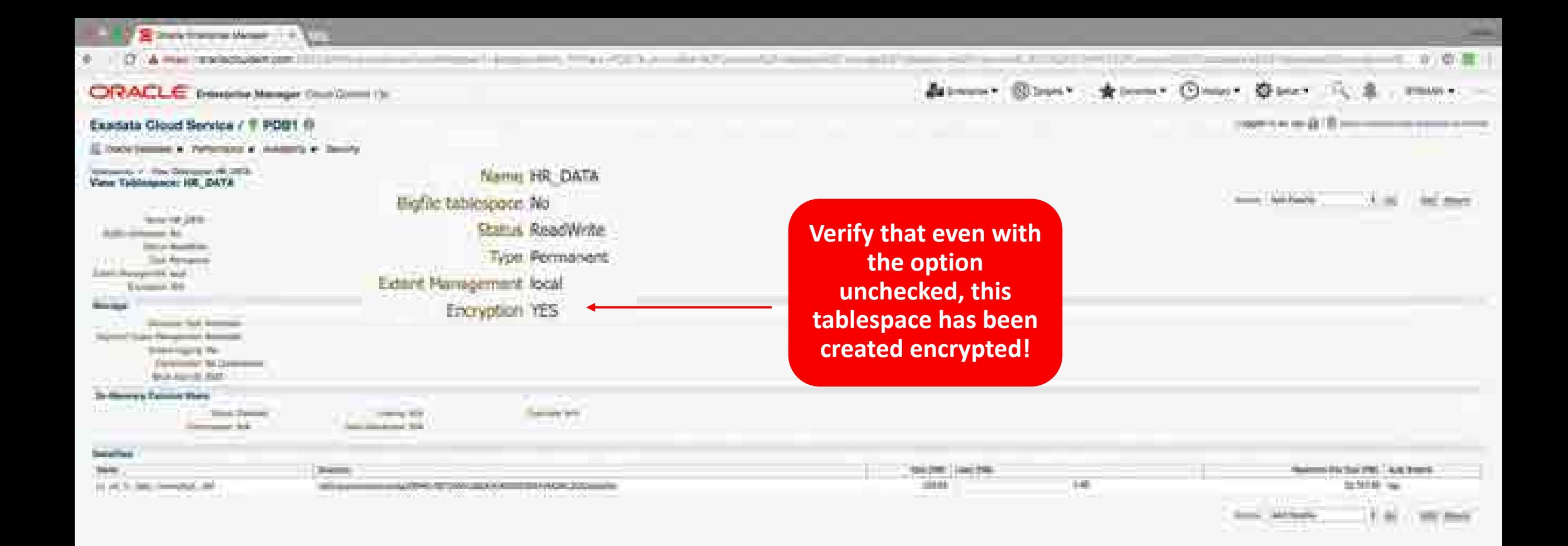

## 1. Enterprise Manager for Hybrid Cloud

- Single pane of glass for all databases administration
- Uses standard agents on Exadata Cloud at Customer compute nodes – Just like any other RAC database
- Augment platform tooling with standard technology you are used to

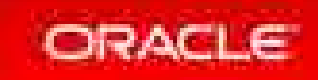

### Installing EM on Exadata Cloud at Customer

- Complete deployment pre-installation tasks
- Create named credentials
	- Use the SSH keys for the OPC and Oracle users you defined when you created the Exadata Cloud at Customer Service Service
- Deploy agents
	- Use the standard host agent, not the Exadata Database Machine agent
- Discover Cluster
- Discover ASM, Database, and Listener

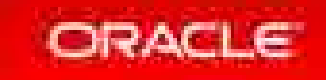

## How to use EM with Cloud Tooling

- ASM storage space monitoring and management
- Management of In-Memory processing
- Scheduling of database jobs
- Database resource management
- Database feature usage
- Schema management
- Database security management beyond SSH access
- Database performance monitoring

### • EM • Cloud Tooling

- ASM disk group creation
- Stopping, starting, or restarting a database node
- Managing SSH access
- Database creation and deletion
- Control and monitor Exadata IORM
- Database backup and restore
- Database patching
- Creating, deleting, and viewing database snapshots

the first transmitted and an experimental detrement Elbases - Alberman Climate O'pinon - C. international control of the control of the control of the

11 Page Felixelies Jun 8, 017 44100 FW DOTT (2)

**ENTIMENTO CONTRACTOR** 

8-HANDED Model from provided point

r bannon 4 / Continues Para: Controllery) travel Hult E. **Thanks File CONTRACTOR** Clumpi Banks sistemators (OE) tion + Children **Home State & FP COMMAND COMPANY AND** Suprairs L. **Basica COST SOUTH Doka** the company's com-Channel Moder, Fried Doctors United States and Constitution of the FOR STATES CONTROLLED AND RESIDENTS. AND RESIDENCE **Recording Links Commercial** The should be continued and the control of the Conalmost Chicago and programs are some r Centramated Charges. a tercellimile. Configuration Hoppy - 2 Tex - Dryel 1000 triplied Federations T. Celebrary Av.  $-2$   $-0.00$   $-1.70$ of Parket Recommendations **Time Ence-**The stations. because. Target Severity Stress Tube **Last** then by A Telephone in Target Tax Linuxi Update **Services** and district lea member ria 1 lagrees is OFILME Toric **TOOPT** (C'hen 1. 27 Sept 11 Compliance about \$16.4 percenting drawing **Highland** Runaumwrddein ei spot saan Muscountries of 27 Back T. Consumer providing a more connections of and the problem of the problem of the first state of the - July Atlanty Donomy K., 191 Contained of the later 11, 19444 Business of type entropy about their autororities to all the con-المنتقل والمرادي 2 Clarks Millworld Bennetwei Stew LawSTory Linear Jordan  $+9$  mass 2004 Very Cross Drogerman Yer - Chines **Committee Committee Service Statement** Detected floors giga + Norwha EXPRESSIONATION AT CEN-地式空空間 LAW-DECKE **MEDANA** A 2700-and to the industrial and a 4-3-4-LIWCalcommission #TTT1 理事実生 主要収入の中での自由の世界を主催する。 日式取り  $2.50238142$  members  $4.18323$ 加速型加算

ORACLE

CAVACLE Dramata Bangar God Down The

T excess the 500 - Doctor Display go

Library Administration

and the state of the company

## Migrating Databases to Cloud

- 100% Oracle Database compatibility makes migration easy and low risk
- Local network connectivity to Exadata Cloud at Customer provides fast migration
- Logical Migration: allows reorganization and optimization
	- Data Pump, GoldenGate Replication
- Physical Migration: simplest, byte-to-byte copy
	- RMAN backup, Transportable technologies, Data Guard
	- Restore from backup

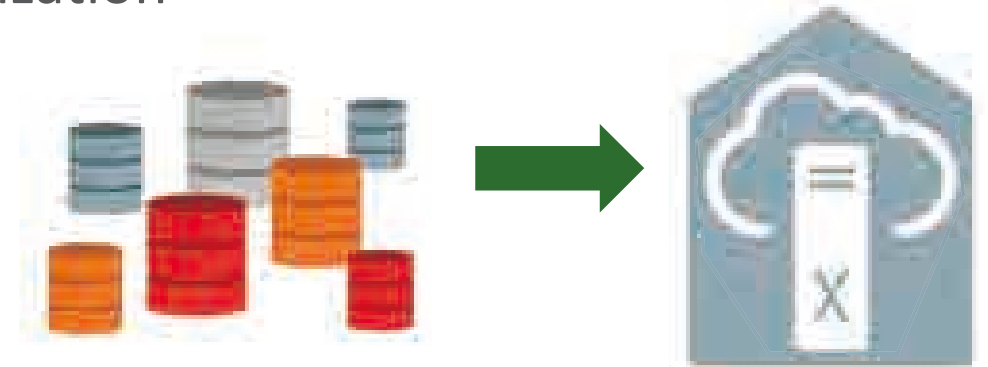

• MAA Migration Best Practices "Best Practices for Migrating to Exadata Database Machine"

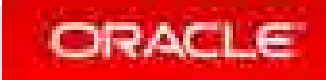

## Summary

- Same great Oracle technology, new way to consume it as a service
- New places to log in, new ways to secure data
- Web UI for one-off, REST API for lights out automation
- Codify and automate routine database processes with Oracle Cloud Tooling
- Free developers and database administrators to focus on high value strategic work

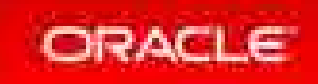
## Integrated Cloud Applications & Platform Services

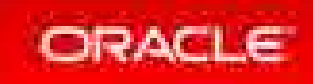

ORACLE®